SOFTWARE PARA LA ADMINISTRACIÓN DE LA PRESTACIÓN DE SERVICIOS POLIGRÁFICOS Y ESTUDIOS DE CONFIABILIDAD DEL CENTRO DE INVESTIGACIONES POLIGRÁFICAS DE LA CIUDAD DE SAN JUAN DE PASTO.

DIANA CAROLINA SANDOVAL BENAVIDES

UNIVERSIDAD DE NARIÑO FACULTAD DE INGENIERÍA PROGRAMA DE INGENIERÍA DE SISTEMAS SAN JUAN DE PASTO 2017

SOFTWARE PARA LA ADMINISTRACIÓN DE LA PRESTACIÓN DE SERVICIOS POLIGRÁFICOS Y ESTUDIOS DE CONFIABILIDAD DEL CENTRO DE INVESTIGACIONES POLIGRÁFICAS DE LA CIUDAD DE SAN JUAN DE PASTO.

#### DIANA CAROLINA SANDOVAL BENAVIDES

Trabajo de Grado presentado como requisito parcial para optar al título de Ingeniera de Sistemas

#### DIRECTORA: Ing. PAOLA ARTURO DELGADO

CODIRECTOR: Msc. MANUEL BOLAÑOS GONZALES

UNIVERSIDAD DE NARIÑO FACULTAD DE INGENIERÍA PROGRAMA DE INGENIERÍA DE SISTEMAS SAN JUAN DE PASTO 2017

### **NOTA DE RESPONSABILIDAD**

"Las ideas y conclusiones aportadas en el trabajo de grado son responsabilidad exclusiva de sus autores"

Artículo. 1° del Acuerdo No. 324 del 11 de octubre de 1966 emanado por el Honorable Consejo Directivo de la Universidad de Nariño.

"La Universidad de Nariño no se hace responsable de las opiniones o resultados obtenidos en el presente trabajo y para su publicación priman las normas sobre derechos de autor"

Artículo. 13° del Acuerdo No. 005 del 26 de enero de 2010 emanado por el Honorable Consejo Académico de la Universidad de Nariño.

Nota de Aceptación

<u> 1980 - Johann Barbara, martxa alemaniar a</u> 

Firma del presidente del jurado

Firma del jurado

Firma del jurado

# **TABLA DE CONTENIDO**

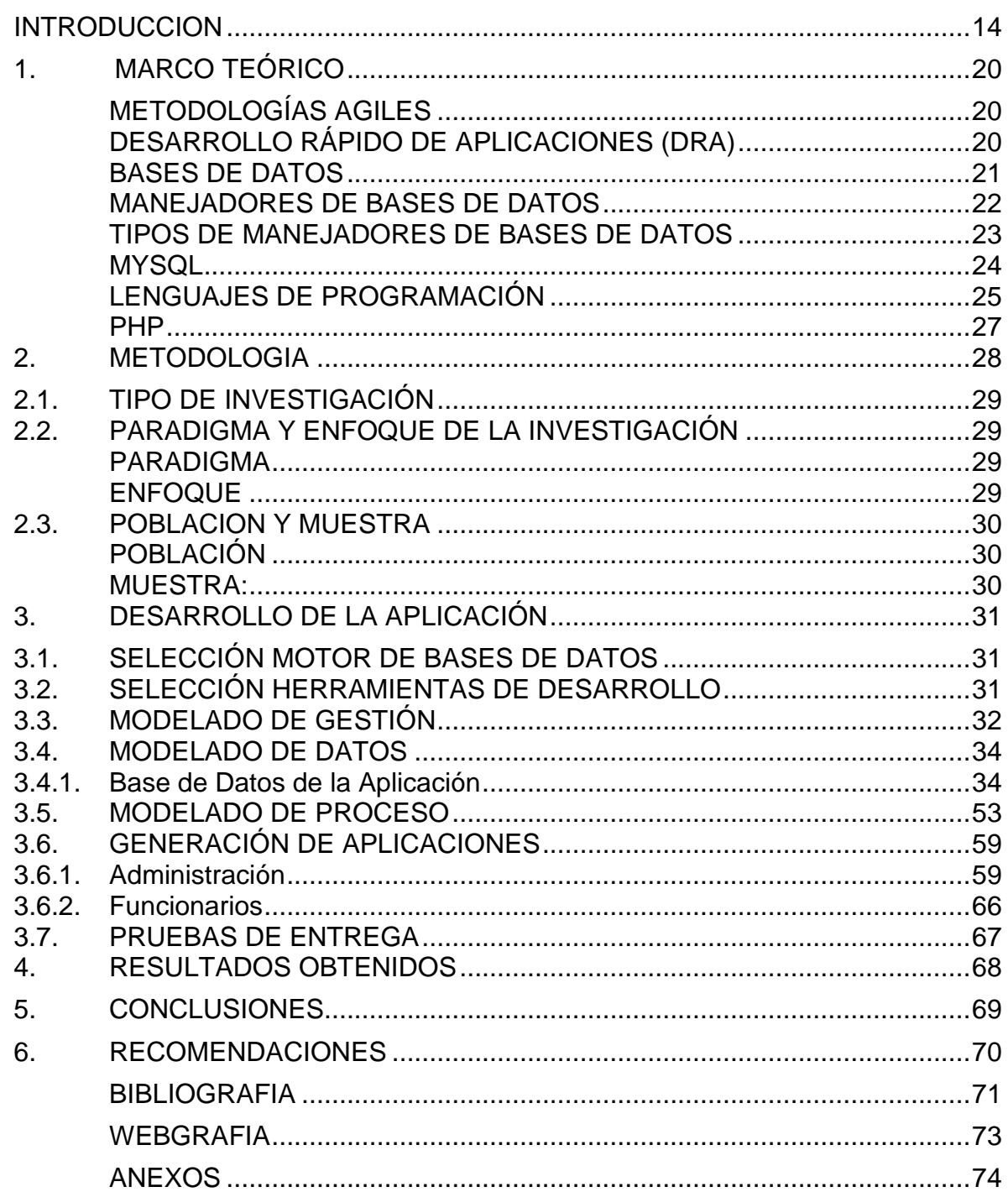

# **LISTA DE TABLAS**

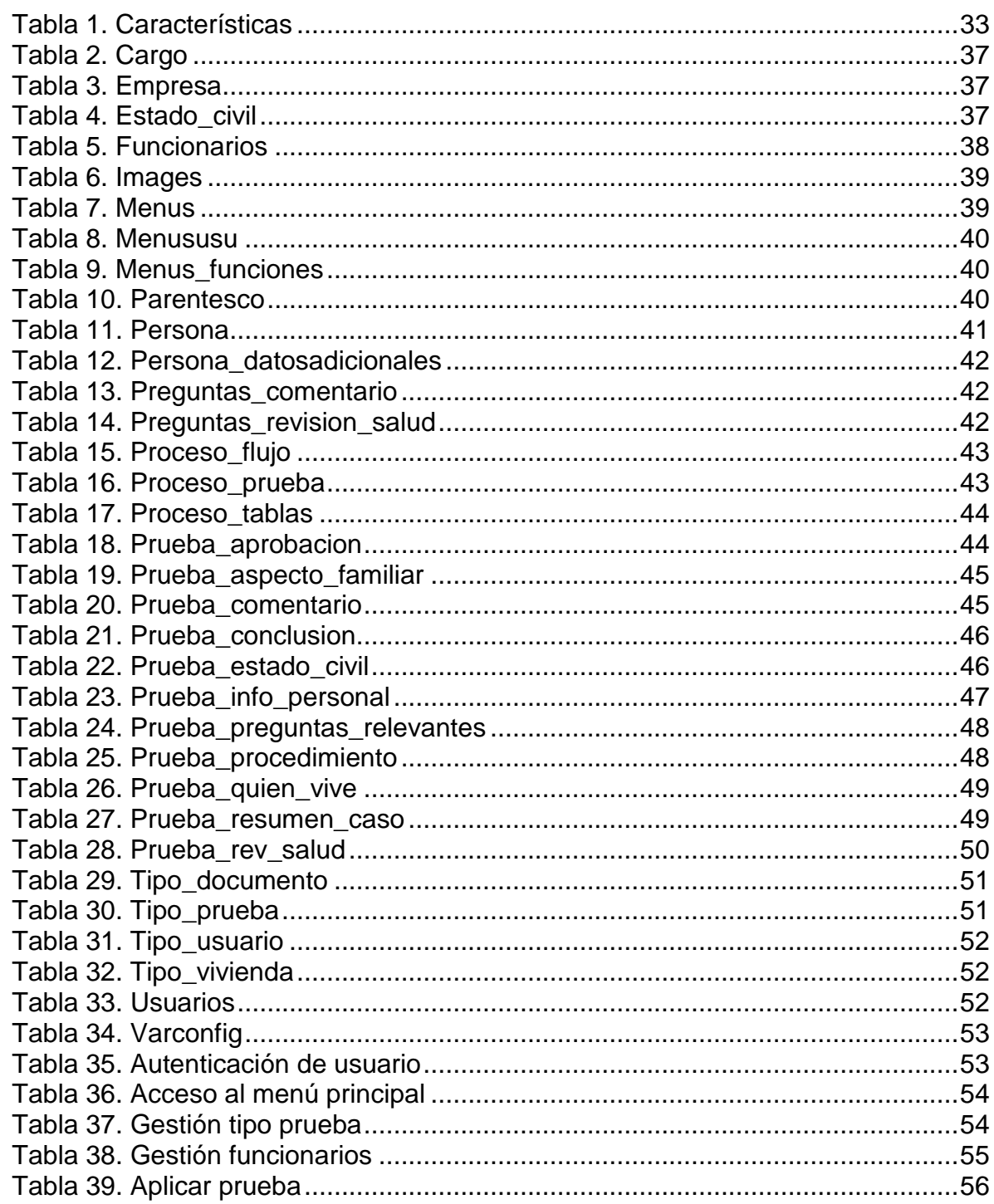

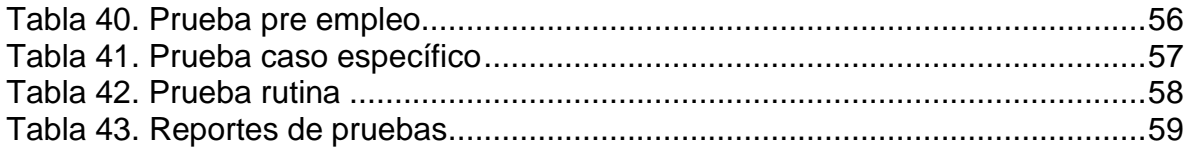

# **LISTA DE ILUSTRACIONES**

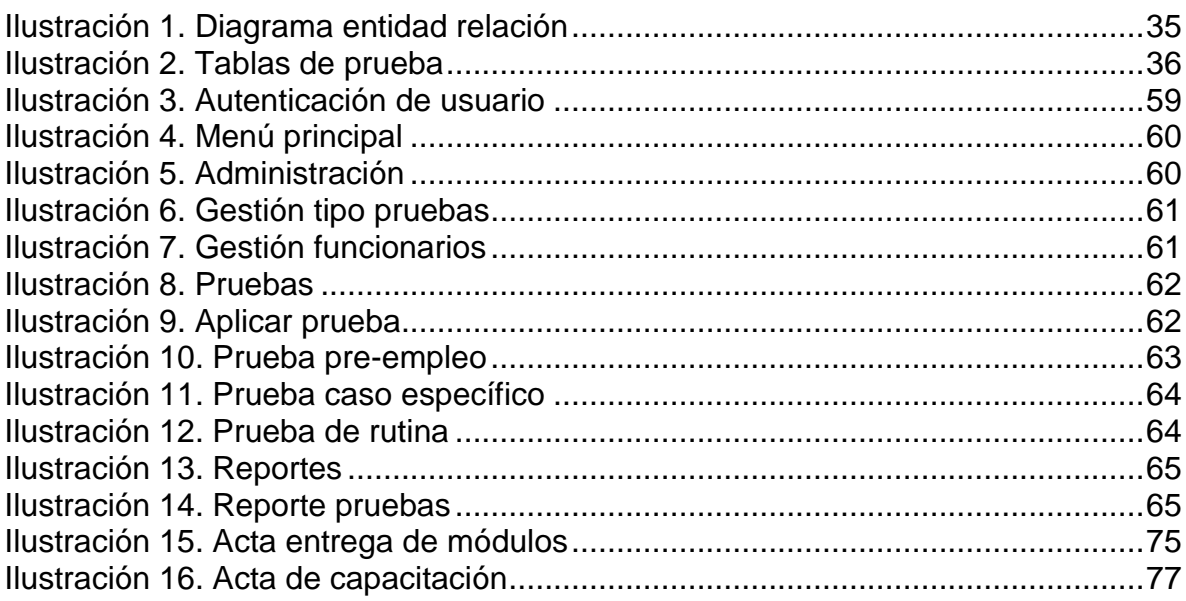

#### **GLOSARIO**

**Análisis:** examen detallado de una cosa para conocer sus características o cualidades, o su estado, y extraer conclusiones, que se realiza separando o considerando por separado las partes que la constituyen.

**Aplicaciones:** es un tipo de programa informático diseñado como herramienta para permitir a un usuario realizar uno o diversos tipos de trabajos.

**Automatizar:** implementar procedimientos automáticos en un proceso, mecanismo, sistema o aparato.

**Codificación:** enunciación de un mensaje mediante un código determinado de palabras, letras, números o signos.

**Eficacia:** es la capacidad de alcanzar el efecto que espera o se desea tras la realización de una acción.

**Eficiencia:** se refiere al uso racional de los medios para alcanzar un objetivo predeterminado (es decir, cumplir un objetivo con el mínimo de recursos disponibles y tiempo).

**Enfatiza:** dar especial importancia o relieve a algo.

**Gestión:** conjunto de operaciones que se realizan para dirigir y administrar un negocio o una empresa.

**Logístico:** organización y conjunto de los medios necesarios para llevar a cabo un fin determinado.

**Optimizar:** quiere decir buscar mejores resultados, más eficacia o mayor eficiencia en el desempeño de alguna tarea.

**Poligrafía:** es la técnica que se encarga de detectar reacciones psico-fisiológicas de una persona, para determinar si responde con veracidad o no a las preguntas de interés para el estudio.

**Proceso:** procesamiento o conjunto de operaciones a que se somete una cosa para elaborarla o transformarla.

**Psicotécnicas:** el grado de eficiencia en el empleo de los conocimientos con los que centa el individuo con el fin de resolver problemas de caracter lógico.

**Software:** conjunto de programas y rutinas que permiten a la computadora realizar determinadas tareas.

**Veracidad:** es la cualidad de lo que es verdadero o veraz, y está conforme con la verdad y se ajusta a ella.

#### **RESUMEN**

El presente trabajo de grado, tuvo como propósito el desarrollo del software para la administración de la prestación de servicios poligráficos y estudios de confiabilidad del Centro de Investigaciones Poligráficas de la ciudad de San Juan de Pasto, donde la empresa puede capturar, procesar y administrar los datos de los clientes a los cuales se les practican las diferentes pruebas que la empresa ofrece como son prueba pre empleo, prueba de caso específico y prueba de rutina, además se generan reportes de datos estadísticos que faciliten la toma de decisiones y que garanticen un eficiente funcionamiento de la empresa.

El software permite optimizar el manejo de la información de los servicios prestados por el Centro de Investigaciones Poligráficas, suministrando información para evaluar y comparar la demanda de los servicios; conociendo el tipo de prueba más solicitado para enfocar las fortalezas sobre este, sin descuidar los demás servicios; la información de las personas evaluadas permite dar respuesta ágil a consultas realizadas por los clientes.

Todo esto permite a la gerencia de la empresa, mejorar la toma de decisiones administrativas, dar a conocer efectivamente el portafolio de servicios a las empresas de la ciudad a través de un mercadeo más directo.

Para el desarrollo de este trabajo se utilizó el Desarrollo Rápido de Aplicaciones (DRA), este método utiliza las siguientes fases para construir un sistema de información: modelado de gestión, modelado de datos, modelado de proceso, generación de aplicaciones y pruebas de entrega.

DRA facilitó la retroalimentación en el desarrollo del trabajo por su característica de estar en constante comunicación con el cliente quien brindó la información requerida para dicho desarrollo, asegurando que el producto entregado cumpla las necesidades de la empresa.

#### **ABSTRACT**

This degree project dealt with a relevant purpose which was to develop the software for the administration of polygraph services and reliability studies of the San Juan de Pasto Polygraphic Research Center, where the company could collect, process and manage Data of the customers and where different tests that the company offers, were practiced by them, such as: pre employment test, specific case test and a routine test, moreover, statistical reports are generated which they can make easier the decision making and they can guarantee an efficient Functioning of the company.

The software allows to optimize the handling of the information of the services provided by the Polygraphic Research Center, providing information to evaluate and compare the demand of the services; knowing the most requested type of test to focus on the strengths on this, without neglecting the other services. The information of the people who were evaluated, allows a nimble response to enquiries made by customers.

All this allows the Management of the company to improve the administrative decision-making, it also can publish in an effectively way the portfolio of services to companies in the city through more direct marketing.

For the development of this project, it was used the Rapid Application Development. (RAD). This development method uses the following phases to build an information system: management modeling, data modeling, process modeling, application generation and proof of delivery.

RAD facilitated feedback in the development of the project because of its characteristic of being in constant communication with the customer who provided the information required for that development, making sure that the delivered product supplies the needs of the company.

#### **INTRODUCCION**

<span id="page-13-0"></span>Las actuales circunstancias de orden público por las que atraviesa el país, de la cual no es ajeno el departamento de Nariño y su capital San Juan de Pasto, llevaron a ofrecer a los empresarios y demás personas un sistema más avanzado y efectivo en el proceso de selección de personal, como lo es la poligrafía, que permite tener un 95% de certeza en la información recolectada, siendo aplicado básicamente para contratar personal, evaluar personas que ya trabajan en las empresas y sobre temas específicos.

Con respecto a los estudios de confiabilidad, estos están dirigidos a confirmar la información suministrada por los candidatos a un cargo en sus hojas de vida.

La cantidad de información que se maneja en este tipo de servicios, hizo necesario implementar en la empresa Centro de Investigaciones Poligráficas un software que le permita garantizar la información y mejorar sus procesos administrativos.

La importancia del trabajo radicó en la imperiosa necesidad del Centro de Investigaciones poligráficas de San Juan de Pasto de implementar procesos eficaces, que permitan alcanzar los objetivos trazados, aprovechando al máximo tanto el talento humano como el componente logístico de la misma.

Para el desarrollo del software se utilizó el método DRA - Desarrollo Rápido de Aplicaciones, bajo sus fases de modelado de gestión, modelado de datos, modelado de proceso, generación de aplicaciones y pruebas de entrega.

#### **TEMA**

# **TÍTULO**

SOFTWARE PARA LA ADMINISTRACIÓN DE LA PRESTACIÓN DE SERVICIOS POLIGRÁFICOS Y ESTUDIOS DE CONFIABILIDAD DEL CENTRO DE INVESTIGACIONES POLIGRÁFICAS DE LA CIUDAD DE SAN JUAN DE PASTO.

# **LÍNEA DE INVESTIGACIÓN**

Este proyecto de trabajo de grado corresponde a la línea Software y manejo de la información, definida por el programa de Ingeniería de Sistemas de la Universidad de Nariño.

### **ALCANCE Y DELIMITACIÓN**

El software se encarga de capturar, procesar y administrar los datos de los clientes a los cuales se les practican las diferentes pruebas que la empresa ofrece como son pruebas poligráficas y estudios de confiabilidad del Centro de Investigaciones poligráficas de la ciudad de San Juan de Pasto, generando además reportes de datos estadísticos que faciliten la toma de decisiones y que garanticen un eficiente funcionamiento de la empresa.

#### **MODALIDAD**

Este proyecto de trabajo de grado corresponde a la modalidad de **Aplicación**  estipuladas por la Facultad de Ingeniería de la Universidad de Nariño.

#### **DESCRIPCION DEL PROBLEMA**

#### **PLANTEAMIENTO DEL PROBLEMA**

El Centro de Investigaciones Poligráficas tiene deficiencia en la administración ágil de los servicios prestados lo que no le permite llevar a cabo un control estricto sobre el número de pruebas poligráficas y estudios de confiabilidad realizados en un período de tiempo, se desconoce el tipo de prueba más solicitado, sus procesos son lentos en la verificación de la información de las personas evaluadas y empresas que los contratan, además existe lentitud en cuanto a las consultas de información de las pruebas realizadas lo cual hace que la eficiencia y eficacia de los procesos no sea la adecuada.

#### **FORMULACIÓN DEL PROBLEMA**

¿Cómo optimizar la administración de los servicios prestados por la empresa Centro de Investigaciones Poligráficas de San Juan de Pasto?

#### **SISTEMATIZACIÓN DEL PROBLEMA**

¿De qué manera se puede lograr agilidad en los procesos que maneja el Centro de Investigaciones Poligráficas?

¿De qué manera se puede optimizar el manejo de la información de los servicios prestados?

¿Cómo obtener la información necesaria para la toma de decisiones dentro de la empresa?

¿Cómo consolidar la información de los clientes en un sistema, evitando represamiento y pérdida de información?

### **OBJETIVOS**

#### **OBJETIVO GENERAL**

Desarrollar un software que permita optimizar el manejo de la información de los servicios prestados por el Centro de Investigaciones Poligráficas de la ciudad de San Juan de Pasto.

# **OBJETIVOS ESPECÍFICOS**

- Analizar cuáles son los requisitos y funciones del software.
- Conocer los datos que se van a manejar.
- Representar diferentes elementos que componen el software.
- Desarrollar un aplicativo con base en el diseño propuesto.
- Identificar errores y fallas que se puedan presentar.

# **JUSTIFICACIÓN**

El trabajo se realizó con el fin de brindar al Centro de Investigaciones Poligráficas de la ciudad de San Juan de Pasto, una herramienta que permita solucionar los problemas presentados en la administración de los servicios prestados por esta empresa, permitiendo conocer el número de pruebas poligráficas y estudios de confiabilidad realizados en un período de tiempo, suministrando información para evaluar y comparar la demanda de los servicios; conocer el tipo de prueba más solicitado para enfocar las fortalezas sobre este, sin descuidar los demás servicios; la información de las personas evaluadas permite dar respuesta ágil a consultas realizadas por los clientes; la codificación de cada uno de los servicios prestados brinda mayor seguridad a la información que se guarda en la empresa.

Todo esto permite a la Gerencia del Centro de Investigaciones Poligráficas, mejorar la toma de decisiones administrativas, dar a conocer efectivamente el portafolio de servicios a las empresas de la ciudad a través de un mercadeo más directo.

#### **ANTECEDENTES**

 Desarrollo de un aplicativo que permita la generación de reportes dinámicos y estadísticos de la información de las oficinas de avaluó y conservación del instituto geográfico Agustín Codazzi (IGAC)<sup>1</sup>.

La generación de reportes dinámicos y estadísticas de la información de las oficinas de avaluó y conservación del Instituto Geográfico Agustín Codazzi, aporto a este proyecto una guía para elaborar los reportes estadísticos.

 Creación e implementación de un módulo software para la gestión del archivo y de los procesos administrativos de la procuraduría de infancia, adolescencia y familia sede pasto<sup>2</sup>.

Gestiona tanto el archivo, como las actividades y procesos que se manejan al interior de la oficina de la Procuraduría 20 de infancia, adolescencia y familia – Sede Pasto, aporto a este proyecto una guía para gestionar los procesos y archivo que se manejan en la empresa.

 Desarrollo de un Módulo de Software para el Procesamiento de Contratos Menores para la Sede Territorial de Nariño del Instituto Nacional de VíasInvias<sup>3</sup>.

Agiliza los procesos administrativos como es el de contratación directa el cual optimiza las acciones y tiempo, facilitando el control del proceso de contratación. Permitiendo el almacenamiento de la información en una base de datos la cual facilita la visualización, actualización de manera rápida y sencilla, aporto a este proyecto una guía para agilizar los procesos administrativos optimizando tiempo y facilitando el control de los procesos manejados.

l

<sup>1</sup> CUASQUER MORA, Nancy Edith. Desarrollo de un aplicativo que permita la generación de reportes dinámicos y estadísticos de la información de las oficinas de avaluó y conservación del Instituto Geográfico Agustín Codazzi (IGAC). Trabajo de grado Ingeniería de Sistemas. Universidad de Nariño. San Juan de Pasto, 2008.

<sup>&</sup>lt;sup>2</sup> SANTACRUZ CAMPIÑO, Nelson David. Creación e implementación de un módulo software para la gestión del archivo y de los procesos administrativos de la procuraduría de infancia, adolescencia y familia sede Pasto. Trabajo de grado Ingeniería de Sistemas. Universidad de Nariño. San Juan de Pasto, 2014.

 $^3$  SANTINA ESTRELLA, Lorena. Desarrollo de un módulo de software para el procesamiento de contratos menores para la sede territorial de Nariño del Instituto Nacional de VÍAS-INVIAS, Trabajo de grado Ingeniería de Sistemas. Universidad de Nariño. San Juan de Pasto, 2005.

# **1. MARCO TEÓRICO**

# <span id="page-19-1"></span><span id="page-19-0"></span>**METODOLOGÍAS AGILES**

José Canós, Patricio Letelier y Carmen Penadés definen que el desarrollo de software no es una tarea fácil. Prueba de ello es que existen numerosas propuestas metodológicas que inciden en distintas dimensiones del proceso de desarrollo. Por una parte, tenemos aquellas propuestas más tradicionales que se centran especialmente en el control del proceso, estableciendo rigurosamente las actividades involucradas, los artefactos que se deben producir, y las herramientas y notaciones que se usarán.

Estas propuestas han demostrado ser efectivas y necesarias en un gran número de proyectos, pero también han presentado problemas en otros muchos. Una posible mejora es incluir en los procesos de desarrollo más actividades, más artefactos y más restricciones, basándose en los puntos débiles detectados. Sin embargo, el resultado final sería un proceso de desarrollo más complejo que puede incluso limitar la propia habilidad del equipo para llevar a cabo el proyecto. Otra aproximación centrarse en otras dimensiones, como por ejemplo el factor humano o el producto software.

Esta es la filosofía de las metodologías ágiles, las cuales dan mayor valor al individuo, a la colaboración con el cliente y al desarrollo incremental del software con iteraciones muy cortas. Este enfoque está mostrando su efectividad en proyectos con requisitos muy cambiantes y cuando se exige reducir drásticamente los tiempos de desarrollo, pero manteniendo una alta calidad<sup>4</sup>.

# <span id="page-19-2"></span>**DESARROLLO RÁPIDO DE APLICACIONES (DRA)**

l

Wilnel Verdú y Mauricio García definen que la metodología de Desarrollo Rápido de Aplicaciones (Rapid Application Development, RAD, en inglés) fue implementada en 1980 por James Martin y consiste en un ciclo de desarrollo corto basado en tres (3) fases (Requisitos, Diseño y Producción) enfocadas a lograr la entrega del sistema final con un promedio de 90 a 120 días como máximo.

<sup>4</sup> CANÓS, José; LETELIER, Patricio y PENADÉS, Carmen. Metodologías Ágiles en el Desarrollo de Software. Alicante, España: Grupo ISSI, 2003.

Existen variantes de la metodología en las que se realiza un ciclo de desarrollo más detallado. Estas variantes pueden incluir otras fases que el modelo original no contempla. La versión más completa del modelo consta de las siguientes fases: Definición de requisitos, modelado de datos, modelado de procesos, producción y pruebas.

Esta metodología se enfoca en el desarrollo rápido de una aplicación, pero tomando en cuenta siempre, y manteniendo cerca del proceso de desarrollo al cliente o al usuario final, quien se encarga de guiar el proceso en base a los requerimientos que posea. De esta manera permite crear prototipos funcionales durante el propio proceso de desarrollo sin que este esté completamente culminado, lo cual es una ventaja muy clara en comparación con otras metodologías de desarrollo, las cuales no generan un sistema funcional hasta finalizar sus etapas $5$ .

### <span id="page-20-0"></span>**BASES DE DATOS**

Ángel Arias define que las bases de datos son colecciones de información (datos) que se relacionan para crear un sentido y dar más eficiencia a una encuesta, un estudio organizado o la estructura de datos de una empresa. Son de vital importancia para las empresas, y en las últimas décadas se han convertido en la parte principal de los sistemas de información. Normalmente los datos permanecen allí durante varios años sin cambiar su estructura.

Las bases de datos suelen ser gestionadas por sistemas de gestión de bases de datos (SGBD), que surgieron en los años 70. Antes de estos, las aplicaciones utilizaban los archivos del sistema operativo para almacenar sus sistemas de información. En los años 80 la tecnología SGBD relacional llego a dominar el mercado, y en la actualidad se utiliza casi exclusivamente. Otro tipo de bases de datos destacadas son los SGBD orientados a objetos, donde su estructura o aplicaciones que lo utilizan están en constante cambio<sup>6</sup>.

Entre las principales características de los sistemas de base de datos se puede mencionar:

- o Independencia lógica y física de los datos.
- o Redundancia mínima.
- o Acceso concurrente por parte de múltiples usuarios.
- o Integridad de los datos.

l

<sup>5</sup> VERDÚ, Wilnel y GARCÍA, Mauricio. Software libre para el control y gestión de procesos administrativos y académicos de instituciones privadas de educación para los ciclos básico, medio y diversificado. Creative Commons. Caracas, Venezuela, 2012.

<sup>6</sup> ARIAS, Angel. Bases de datos con MySQL. 2 ed. IT Campus Academy, 2014.

- o Consultas complejas optimizadas.
- o Seguridad de acceso y auditoría.
- o Respaldo y recuperación.
- o Acceso a través de lenguajes de programación estándar.

### <span id="page-21-0"></span>**MANEJADORES DE BASES DE DATOS**

Lucia Cardoso define que un SMBD se apoya en la tecnología para cumplir con el propósito de permitir, a las personas, la manipulación (consultas, actualizaciones, eliminaciones e inserciones) de su información.

Características de un SMBD:

 $\overline{a}$ 

Diccionario de datos, permite a cualquier usuario obtener información sobre la base de datos misma.

Control de redundancia, mientras menos duplicidad exista entre los datos, más consistente será la información.

Seguridad, deben existir mecanismos que permitan garantizar que cada quien vea y hace solo lo que puede y debe hacer en la base de datos.

Almacenamiento persistente de datos y estructuras de almacenamiento, una vez creada una tabla, su estructura quedara protegida hasta que se ejecute, sobre ella algún cambio explícito.

Mecanismos para definir e implementar reglas, restricciones declarativas como claves primarias, foráneas<sup>7</sup>.

Ma. Victoria Nevado plantea que los sistemas de gestión de bases de datos son un software que permite introducir, organizar y recuperar la información de las bases de datos, en definitiva, administrarlas buscando conseguir la integración de ficheros de datos, de sus estructuras y de las aplicaciones que las manejan, así como muchos de los aspectos adicionales de seguridad y control, salvaguardia, accesos simultáneos, etc<sup>8</sup>.

El objetivo es manejar un conjunto de datos para convertirlos en información relevante para la organización, que puede ser de nivel operativo o estratégico, haciendo que su uso permita un mejor control a los administradores de sistemas y por otro lado obtener mejores resultados al realizar consultas que ayuden a la gestión empresarial.

<sup>7</sup> CARDOSO, Lucia. Sistemas de Bases de Datos II: teoría aplicada a profesores y estudiantes. Universidad Católica Andes Andres Bello. Caracas, 2006. 8

NEVADO, Ma, Victoria. Introducción a las bases de datos relacionales. Visión Libros. Madrid, 2010.

# <span id="page-22-0"></span>**TIPOS DE MANEJADORES DE BASES DE DATOS**

Ángel Cobo plantea los tipos de manejadores de bases de datos como son: el modelo jerárquico, modelo en red, modelo orientado a objetos y modelo entidad relación que se describen a continuación.

**Modelo jerárquico:** un SGBD jerárquico utiliza árboles, para la representación lógica de los datos. Un SGBD posee las siguientes características:

Los registros están dispuestos en forma de árbol y no pueden existir ciclos.

Cuando se elimina un registro padre se borran todos sus hijos.

Los registros solo pueden estar relacionados mediante relaciones uno a uno o uno a muchos.

**Modelo en red:** los SGBD en red se basan en la utilización de la estructura no lineal red, en la que cada registro hijo puede tener más de un nodo padre. Tiene dos características principales:

El registro padre se domina propietario del conjunto, mientras que el hijo se llama miembro. Existe un solo propietario y uno o más miembros.

Un registro miembro se puede asociar con más de un propietario.

**Modelo orientado a objetos:** el modelo orientado a objetos se basa en encapsular código y datos en una única entidad llamada objeto. El interfaz entre el objeto y el resto del sistema se define mediante un conjunto de mensajes.

Un objeto tiene asociado, un conjunto de variables que contiene los datos del objeto y un conjunto de métodos para implementar mensajes.

**Modelo entidad relación:** el objetivo es obtener un modelo abstracto que represente la información obtenida del mundo real. Para ello hace uso, fundamentalmente de tres conceptos entidad, atributo y relación.

La idea fundamental es el uso de "relaciones". Estas relaciones podrían considerarse en forma lógica como conjuntos de datos llamados "tuplas", la mayoría de las veces se conceptualiza de una manera más fácil de imaginar. Esto es pensando en cada relación como si fuese una tabla que está compuesta por registros (las filas de una tabla), que representarían las tuplas, y campos (las columnas de una tabla).

En este modelo, el lugar y la forma en que se almacenen los datos no tienen relevancia (a diferencia de otros modelos como el jerárquico y el de red). Esto tiene la considerable ventaja de que es más fácil de entender y de utilizar para un usuario esporádico de la base de datos. La información puede ser recuperada o almacenada mediante "consultas" que ofrecen una amplia flexibilidad y poder para administrar la información<sup>9</sup>.

Algunos de los manejadores de bases de datos más utilizados son:

**PostgreSQL:** es un Sistema de gestión de base de datos relacional orientada a objetos y libre, publicado bajo la licencia BSD. Es dirigido por una comunidad de desarrolladores que trabajan de forma desinteresada y libre apoyada por organizaciones comerciales.

**Oracle:** es un sistema de gestión de base de datos relacional, desarrollado por Oracle Corporation se considera a Oracle como uno de los sistemas de bases de datos más completos.

**Microsoft SQL Server:** Microsoft SQL Server es un sistema para la gestión de bases de datos producido por Microsoft basado en el modelo relacional. Sus lenguajes para consultas son T-SQL y ANSI SQL.

**MySQL:** es un sistema de gestión de base de datos relacional, multihilo y multiusuario con más de seis millones de instalaciones, con un esquema de licenciamiento dual. Por un lado se ofrece bajo la GNU GPL para cualquier uso compatible con esta licencia, pero para aquellas empresas que quieran incorporarlo en productos privativos deben comprar a la empresa una licencia específica que les permita este uso.

Para efectos de esta investigación se usó MySQL para la gestión de bases de datos.

# <span id="page-23-0"></span>**MYSQL**

l

Cyril Thibaud plantea que MySQL es un sistema de administración de bases de datos relacionales rápido, robusto y fácil de usar. Se adapta bien a la administración de datos en un entorno de red, especialmente en arquitecturas cliente/servidor. Se proporciona con muchas herramientas y es compatible con muchos lenguajes de programación. Es el más célebre del mundo Open Source, en particular gracias a su compatibilidad con el servidor de páginas web Apache y el lenguaje de páginas web dinámicas PHP.

<sup>9</sup> COBO, Ángel. Diseño y programación de bases de datos. Visión Libros. Madrid, 2007.

Está escrito en C/C++ y aprobado con numerosos compiladores, soporta muchas API como C, C++, PHP, Perl, Eiffel, Python, Java, Tcl.

Dispone de un driver ODBC (Open DataBase Connectivity) para Windows lo que le aporta compatibilidad con la mayoría de lenguajes disponibles en este sistema operativo.

Es totalmente multithread, lo que aumenta enormemente el rendimiento del servidor. MySQL está previsto para funcionar en entornos multiprocesador. Disponiendo de un sistema potente de administración de usuarios y sus privilegios.

Es capaz de administrar bases de datos de gran tamaño. Ciertas empresas lo utilizan actualmente con bases de datos de unas 60.000 tablas y alrededor de 5.000.000.000 de registros.

Dispone de un sistema de administración de memoria extremadamente potente. La cantidad de memoria tiene una incidencia directa sobre el rendimiento de MySQL. Si un servidor presenta fallos de rendimiento, suele bastar con añadir memoria RAM para mejorar sensiblemente su rendimiento<sup>10</sup>.

#### <span id="page-24-0"></span>**LENGUAJES DE PROGRAMACIÓN**

Carmen De Pablos y Joaquín López definen a los lenguajes de programación como idiomas que constituyen el sistema de comunicación entre el hombre y el ordenador, mediante el cual se transmiten a este las instrucciones e información en un formato comprensible para la máquina. Los lenguajes de programación que se aproximan al código maquina (ceros y unos) se denominan de "bajo nivel", mientras que los que se parecen al de los usuarios (lenguaje natural o humano) se denominan de "alto nivel"<sup>11</sup>.

Cris Marín plantea que los lenguajes de programación se dividen en: lenguajes interpretados y lenguajes compilados.

**Lenguaje interpretado:** un programa escrito en un lenguaje interpretado necesita de un programa auxiliar (el intérprete), que traduce los comandos de los programas según sea necesario.

 10 THIBAUD, Cyril. MySQL 5. Ediciones ENI. Barcelona, 2006.

<sup>11</sup> DE PABLOS, Carmen y LOPEZ, Joaquín. Informática y comunicaciones. Universidad Rey Juan Carlos. Madrid, 2004.

**Lenguaje compilado:** un programa escrito en un lenguaje compilado se traduce a través de un programa anexo llamado compilador que, a su vez, crea un nuevo archivo independiente que no necesita ningún otro programa para ejecutarse a sí mismo. Este archivo se llama ejecutable. Además tiene la ventaja de garantizar la seguridad del código fuente, la ejecución es más rápida pero no es tan flexible.

**Lenguajes intermediarios:** algunos lenguajes pertenecen a las dos categorías (LISP, Java, Python...) dado que el programa escrito en estos lenguajes puede, en ciertos casos, sufrir una fase de compilación intermediaria, en un archivo escrito en un lenguaje diferente al archivo fuente y no ejecutable (requeriría un intérprete) $^{12}$ .

Algunos de los lenguajes de programación más utilizados son:

Jordi Conesa, y David Gañan plantean a la plataforma de **.NET** de Microsoft actualmente como una de las principales plataformas de desarrollo de aplicaciones tanto de escritorio, como para entornos web o dispositivos móviles. Además integra múltiples tecnologías que han ido apareciendo en los últimos años como ASP.NET, ADO.NET, LINQ, WPF, Silverlight, etc. Junto con el potente integrado de Visual Studio, que permiten desarrollar múltiples tipos de aplicaciones<sup>13</sup>.

Fray León Osorio define que **JAVA** fue concebido por James Gosling Patrick Naughton, Chris Warth, Ed Frank y Mike Sheridan en Sun Mircosystem Inc 1991. El desarrollo de la primera versión duro 18 meses y se llamó "Oak". El motivo principal era la necesidad de un lenguaje independiente de la plataforma que se puede utilizar para crear software para diversos dispositivos electrónicos. Como hornos microondas y controles remotos. Sin embargo, con la aparición de la World Wide Web, Java ha sido impulsado al frente del diseño de los lenguajes de programación, ya que la red también exigía programas portables<sup>14</sup>.

Emmanuel Gutierrez plantea que **Javascript** surge de la necesidad de disponer de páginas web más amigables y con más servicios. Brendan Eich, por aquel entonces ingeniero informático de Netscaoe, tuvo el encargo de desarrollar un lenguaje de Script, originalmente denominado LiveScritp, que debería ser en teoría un complemento de java (eso dos lenguajes suelen confundirse debido a su denominación casi idéntica a pesar de no tener casi nada en común). El objetivo de este lenguaje de programación era desarrollar páginas web más atractivas y amigables para el usuario, sin tener que usar para ello una programación en el lado del servidor<sup>15</sup>.

 12 MARIN, Cris. Lenguajes de programación. CMA. España, 2008.

<sup>13</sup> CONESA, Jordi y GAÑAN, David. Introduccion a .NET. UOC. Barcelona, 2010.

<sup>14</sup> OSORIO, Fray. Introducción a la Programación en Java: Un enfoque práctico. ITM. Medellín, Colombia, 2007.

<sup>15</sup> GUTIERREZ, Emmanuel. JavaScript: Conceptos Básicos y Avanzados. Barcelona, 2009.

Para efectos de esta investigación se usó PHP como lenguaje de programación.

### <span id="page-26-0"></span>**PHP**

l

Oscar Campuña plantea que PHP desde el año 1997 ha crecido aceleradamente, su versión 4 lanzada en el 2000 gano mucha popularidad y logro estar instalado en más de la cuarta parte de los servidores Web a nivel mundial. Esto la convirtió en el 2003 en la plataforma Web con mayor presencia en internet en comparación con sus similares.

En la actualidad muchas empresas han optado por el desarrollo de sus aplicaciones con PHP, esto ha generado una creciente demanda de profesionales con habilidades y conocimientos de este lenguaje.<sup>16</sup>

Francisco Minera, PHP tiene la característica de brindar al desarrollador una gran libertad al momento de desarrollar con este lenguaje, algo que lo diferencia claramente de otros que son en este sentido más restringidos, estructurados e inflexibles. Esta cualidad posiciona a PHP como un medio entre el desarrollador y la idea que persigue, es decir, el objetivo que desea plasmar a través del lenguaje. Un medio que, como en otros casos, no es un obstáculo sino una ayuda, un puente que nos permite llevar a cabo de manera sencilla tareas en principio complejas.

Un punto importante que destaca este lenguaje de otras alternativas equivalentes es la curva de aprendizaje demandada para aquellos que quieran comenzar a especializarse: PHP tiene, una sintaxis simple, intuitiva y a la vez eficaz, que nos permite aplicar soluciones funcionales rápidamente, con pocas líneas de código y en tiempo reducido<sup>17</sup>.

<sup>16</sup> CAMPUÑA, Oscar. Desarrollo web con PHP: Aprende PHP pasó a paso. 3 ed. Ocapunay, 2013.

<sup>17</sup> MINERA, Francisco. Curso de programación PHP. 1ed. Banfield, Lomas de Zamora: Grandi, 2008.

### **2. METODOLOGIA**

<span id="page-27-0"></span>Existen numerosas metodologías ágiles para el desarrollo de software, después de analizar varias de ellas, se escogió para el desarrollo de este proyecto el Desarrollo Rápido de Aplicaciones (DRA) ya que enfatiza un ciclo de desarrollo corto y tiene un enfoque basado en componentes que permite ahorrar tiempo, creando las funcionalidades que brindan estos componentes que se importan al proyecto, a través de un aplicativo web.

El Desarrollo Rápido de Aplicaciones (DRA), es un modelo de proceso del desarrollo del software lineal secuencial que enfatiza un ciclo de desarrollo extremadamente corto. El modelo DRA es una adaptación a alta velocidad del modelo lineal secuencial en el que se logra el desarrollo rápido utilizando una construcción basada en componentes. Si se comprenden bien los requisitos y se limita el ámbito del proyecto, el proceso DRA permite al equipo de desarrollo crear un sistema completamente funcional dentro de períodos cortos de tiempo (por ejemplo: de 60 a 90 días)<sup>18</sup>.

Esta metodología de desarrollo utiliza las siguientes fases:

**Modelado de gestión:** en donde se modela el flujo de información entre las funciones de gestión, buscando responder las siguientes preguntas ¿Qué información conduce el proceso de gestión?, ¿Qué información se genera?, ¿Quién la genera?, ¿A dónde va la información?, ¿Quién la procesa?

**Modelado de datos:** se filtra el flujo de información del modelado de gestión definiendo características y relaciones de los objetos, para formar objetos de datos definidos.

**Modelado de proceso:** con los objetos de datos definidos es necesario implementar una función de gestión para añadir, modificar, suprimir, o recuperar un objeto de datos.

**Generación de aplicaciones:** reutiliza componentes de programas ya existentes o crea componentes reutilizables.

**Pruebas de entrega:** se prueban todos los componentes de la aplicación verificando su correcto funcionamiento.

 18 PRESSMAN, Roger. Ingeniería De Software, un Enfoque Práctico. 5 ed. México: McGraw-Hill, 2002.

DRA requiere que el desarrollador y el cliente estén en continuo contacto para así revisar juntos el producto, refinar requisitos y generar solicitudes de cambio si es necesario, asegurando que el producto entregado cumpla las necesidades del cliente.

## <span id="page-28-0"></span>**2.1. TIPO DE INVESTIGACIÓN**

Este trabajo se enmarcó dentro del tipo de investigación cuantitativa, ya que se basó en un tipo de pensamiento deductivo, que va desde lo general a lo particular, utilizando la recolección y análisis de datos para contestar preguntas de investigación y probar hipótesis establecidas previamente. Además, confía en la medición numérica, el conteo y frecuentemente en el uso de estadísticas para establecer con exactitud, patrones de comportamiento en una población.

# <span id="page-28-1"></span>**2.2. PARADIGMA Y ENFOQUE DE LA INVESTIGACIÓN**

### <span id="page-28-2"></span>**PARADIGMA**

El proyecto se enmarcó dentro del paradigma interpretativo ya que buscó profundizar el conocimiento y comprensión del porqué de una realidad. Este paradigma podemos comprenderlo como la realidad dinámica y diversa, al existir una participación democrática y comunicativa entre los sujetos investigativos y el investigador.

#### <span id="page-28-3"></span>**ENFOQUE**

El enfoque para este proyecto fue el empírico analítico, ya que se tomaron en cuenta las experiencias propias de los usuarios en el manejo de la información, y el análisis de los procesos que se llevan a cabo en el Centro de Investigaciones Poligráficas de San Juan de Pasto.

### <span id="page-29-0"></span>**2.3. POBLACION Y MUESTRA**

# <span id="page-29-1"></span>**POBLACIÓN**

La población para este proyecto fueron los 10 funcionarios del Centro de Investigaciones Poligráficas de San Juan de Pasto:

- 1 Gerente
- 1 Poligrafista
- 1 Secretaria
- 1 Psicólogo
- 6 Investigadores

#### <span id="page-29-2"></span>**MUESTRA:**

La muestra para este proyecto fue intencional ya que tiene fácil acceso a los individuos y se toma toda la población ya que representa las características del objeto estudiado como son los diferentes funcionarios del Centro de Investigaciones Poligráficas.

# **3. DESARROLLO DE LA APLICACIÓN**

# <span id="page-30-1"></span><span id="page-30-0"></span>**3.1. SELECCIÓN MOTOR DE BASES DE DATOS**

Entre las bases de datos más usadas actualmente se encuentran: Postgres, Microsoft Access y MySQL, escogiendo esta última como el motor de base de datos para el desarrollo del software por las ventajas que se consideraron como son:

- MySQL software es Open Source (Código Abierto)
- Velocidad al realizar las operaciones, lo que le hace uno de los gestores con mejor rendimiento.
- Bajo costo en requerimientos para la elaboración de bases de datos, ya que debido a su bajo consumo puede ser ejecutado en una máquina con escasos recursos sin ningún problema.
- Facilidad de configuración e instalación, y además soporta gran variedad de Sistemas Operativos
- Baja probabilidad de corromper datos, incluso si los errores no se producen en el propio gestor, sino en el sistema en el que está.

MySQL se asocia más con las aplicaciones basadas en la web cuyas bases de datos no requieren de excesiva potencia y que a la vez funciona correctamente en proyectos pequeños y medianos como lo es la aplicación que se desarrolló.

### <span id="page-30-2"></span>**3.2. SELECCIÓN HERRAMIENTAS DE DESARROLLO PARA APLICACIÓN WEB**

Existen varias herramientas para el desarrollo de aplicaciones web, entre ellas se destacan: Java, ASP/ASP.NET y PHP escogiendo esta última como la herramienta de desarrollo por sus múltiples ventajas, entre las cuales se encuentran:

- Lenguaje totalmente libre y abierto
- Facilidad de aprendizaje
- Los entornos de desarrollo son de rápida y fácil configuración
- Fácil despliegue: paquetes totalmente autoinstalables que integran PHP
- Fácil acceso a bases de datos

Además, se utilizó un Framework como lo es Bootstrap que permite crear interfaces web con CSS, HTML, JQuery y JavaScript, su principal característica es la de adaptar la interfaz del sitio web al tamaño del dispositivo en que se visualice, es decir el sitio web se adapta automáticamente al tamaño de una tablet, un computador u otro dispositivo, utilizando la técnica conocida como Diseño Adaptativo (Responsive Design), el cual simplifica el proceso de maquetación.

# <span id="page-31-0"></span>**3.3. MODELADO DE GESTIÓN**

Se tomó en cuenta toda la información involucrada con el proceso de entrevistas.

**¿Qué información conduce el proceso de gestión?** La información que da inicio al proceso de gestión es la solicitud de la prueba por parte del cliente, quien define qué tipo de prueba necesita que se practique, procediendo de inmediato a agendarla para una fecha y hora específica, esto sería en la parte administrativa; ya en la parte operativa el proceso se inicia con la autorización por parte del evaluado para ser sometido a la prueba poligráfica o estudio de confiabilidad.

**¿Qué información se genera?** En el tema de los estudios de confiabilidad se genera un informe donde se certifica que ha sido verificada en su totalidad la información de la hoja de vida del aspirante a un cargo, destacando verificaciones tales como estudios, referencias personales, últimos tres empleos, antecedentes disciplinarios, penales y civiles, visita domiciliaria y aspecto económico.

Con respecto al tema de la prueba poligráfica, dependiendo el tipo se genera la siguiente información:

**Prueba pre empleo**. Informe que permite establecer:

Veracidad en su solicitud de empleo. Antecedentes personales. Vínculos con grupos al margen de la ley. Estado financiero Aspecto académico Intenciones de ingreso a la empresa Antecedentes laborales, penales y disciplinarios

**Prueba de rutina**. Para personal activo en una empresa. Informe que establece los siguientes aspectos:

Apego a los principios de la empresa. Lealtad y honestidad. Confiabilidad Participación en actividades ilícitas.

Sentido de pertenencia.

Productividad

**Prueba casos específicos.** Se realizan por sospecha de participación en cualquier actividad ilícita, la evaluación determina si el sujeto participó o no en esta actividad; en el curso de una investigación la prueba Poligráfica constituye una herramienta eficaz, a la hora de verificar la veracidad de un testimonio

**¿Quién la genera?** Los estudios de confiabilidad los realizan los investigadores, con amplia experiencia, por lo general retirados o pensionados de los organismos de seguridad.

Las pruebas poligráficas las realiza un profesional en el tema, capacitado en la evaluación y lectura de pruebas Poligráficas.

**¿A dónde va la información?** La información recolectada tanto en los estudios de confiabilidad como en las pruebas poligráficas es enviada a los clientes que por lo general son empresas que solicitan los servicios.

**¿Quién la procesa?** Las poligrafías son procesadas por un profesional en el tema y los estudios de confiabilidad son procesados por los investigadores, estos son revisados por el gerente de la empresa.

En estas los clientes describieron brevemente las características que el sistema debía poseer:

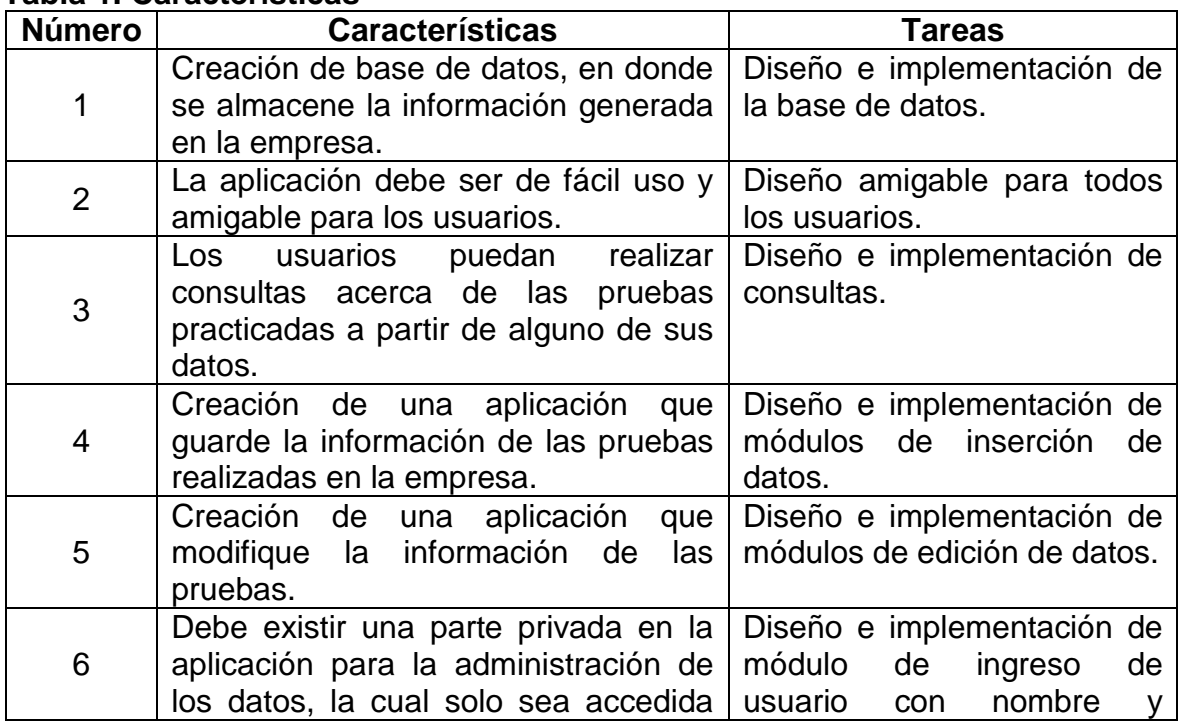

#### <span id="page-32-0"></span>**Tabla 1. Características**

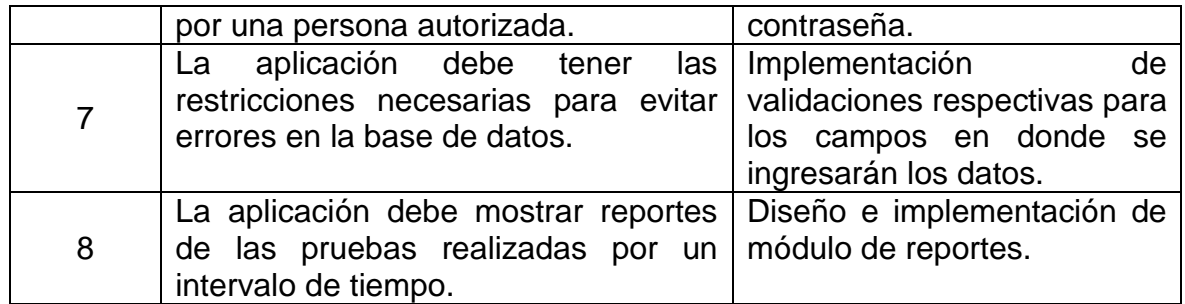

# <span id="page-33-0"></span>**3.4. MODELADO DE DATOS**

El diseño de la Base de Datos es la parte primordial para emprender con el desarrollo de cualquier aplicación ya que brinda acceso rápido a la información, aumenta la productividad, mejora la seguridad de la información entre otras, un buen diseño de ésta es la base fundamental para el óptimo funcionamiento y éxito de cualquier software.

Se hace la definición del modelo de datos sobre el cual se va a desarrollar el sistema, estableciendo la estructura que tiene la base de datos con la que va a interactuar los distintos procesos de gestión y control del sistema.

Para definir el diseño se contó siempre con la ayuda de los clientes, quienes informaban qué datos serian relevantes para el funcionamiento del software.

# <span id="page-33-1"></span>**3.4.1. Base de Datos de la Aplicación**

#### **Diagrama entidad relación**

Un diagrama de Entidad-Relación es una herramienta de modelización de datos que describe las asociaciones que existen entre las diferentes categorías de datos, están comprendidos de 3 partes fundamentales, entidades, relaciones, atributos. Una entidad es cualquier ente real, cualquier objeto discreto sobre el que se tiene y desea guardar información; una relación es la asociación entre una o más entidades, la misma describe una interdependencia entre dos relaciones, y por último tenemos los atributos los cuales son las propiedades relevantes de una y solo una entidad.

Se diseñó para facilitar el manejo de información de pruebas poligráficas identificando objetos de datos y sus relaciones, definiendo los datos que se introducen, guardan, transforman y se producen dentro de la aplicación, representando una red de datos para la empresa Centro de Investigaciones Poligráficas de la ciudad de Pasto, a través de la construcción de un software.

#### Ilustración 1. Diagrama entidad relación base

<span id="page-34-0"></span>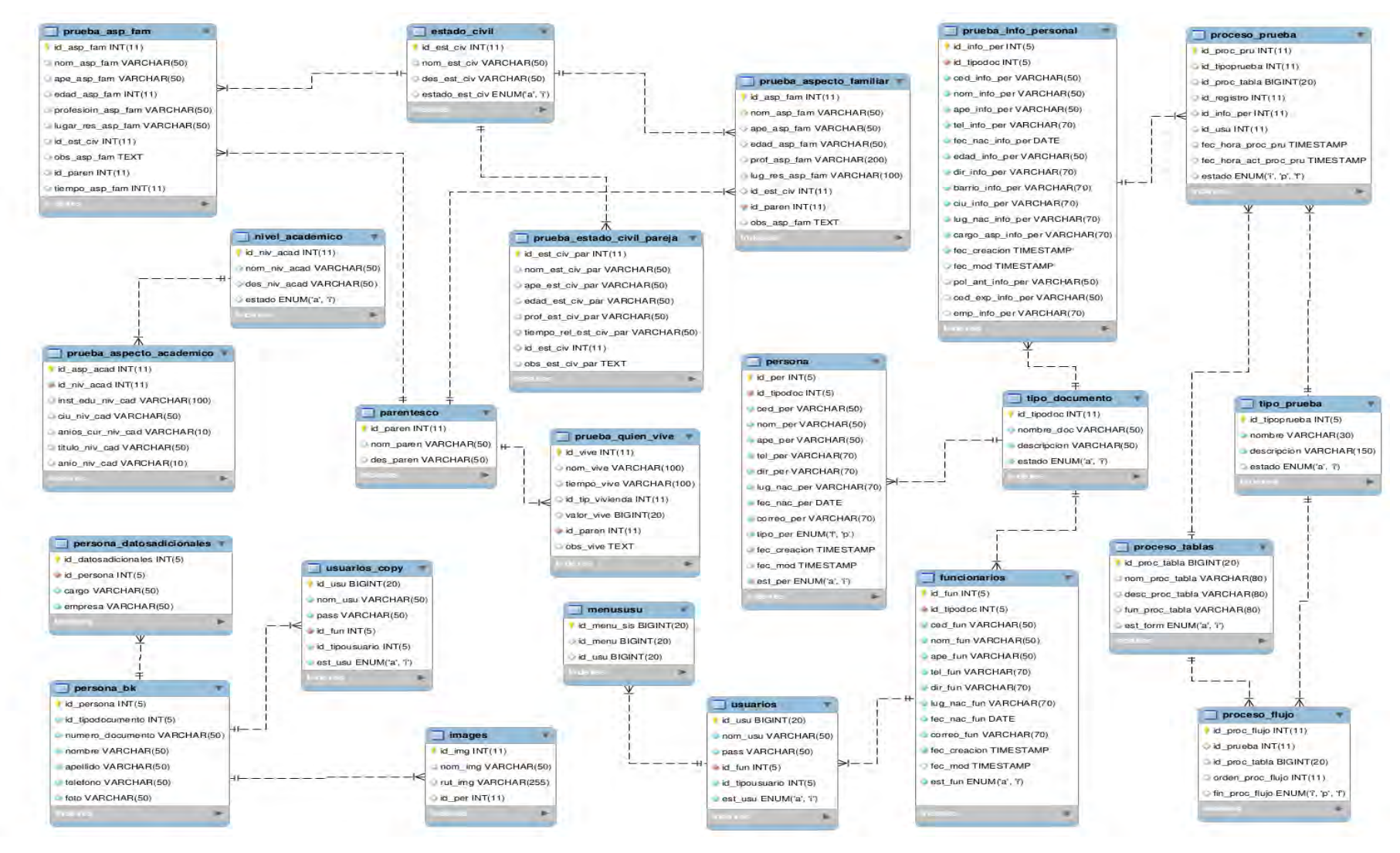

#### <span id="page-35-0"></span>**Ilustración 2. Tablas de prueba**

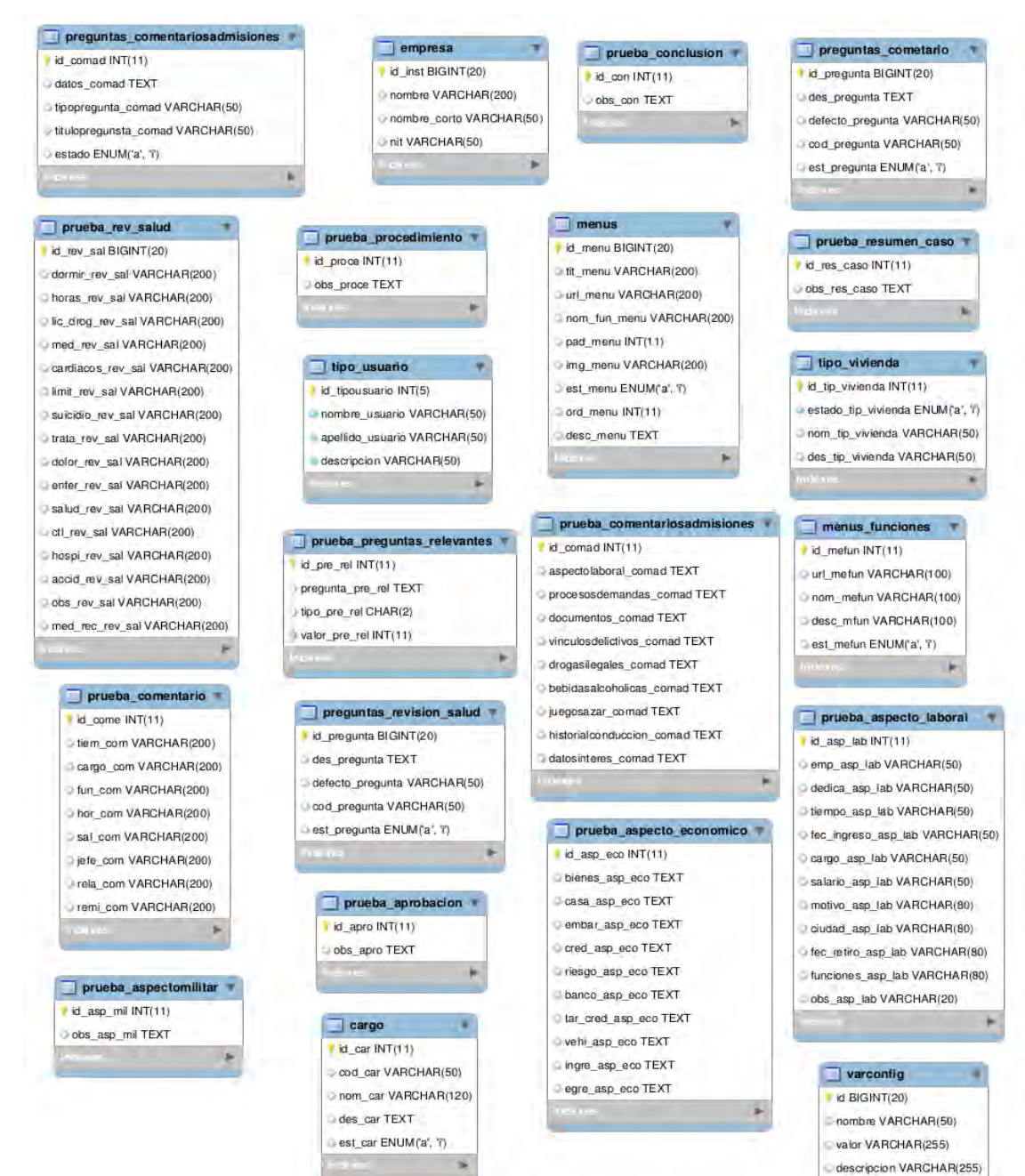
A continuación, se hace descripción de las tablas utilizadas:

**cargo:** Tabla de cargos.

Descripción: Contiene la información de los cargos de los funcionarios.

#### **Tabla 2. Cargo**

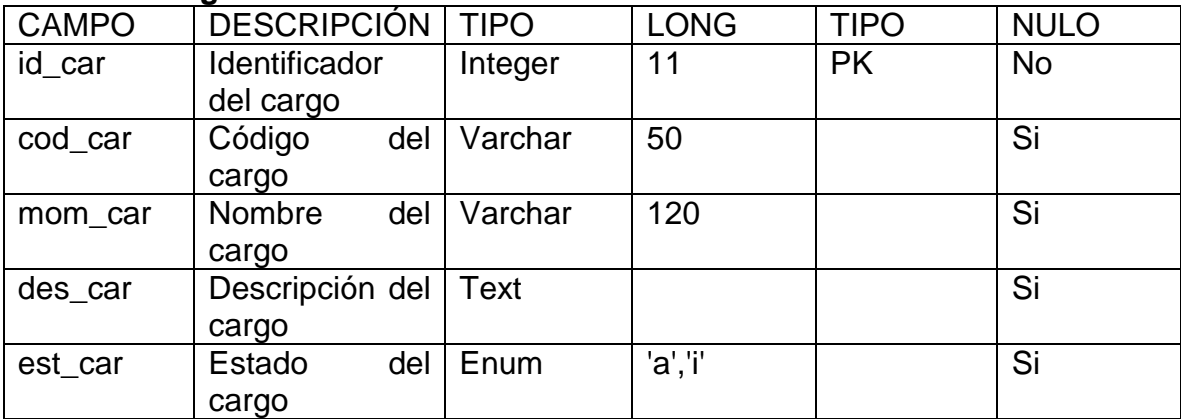

## **empresa:** Tabla de empresa.

Descripción: Contiene la información de las empresas.

## **Tabla 3. Empresa**

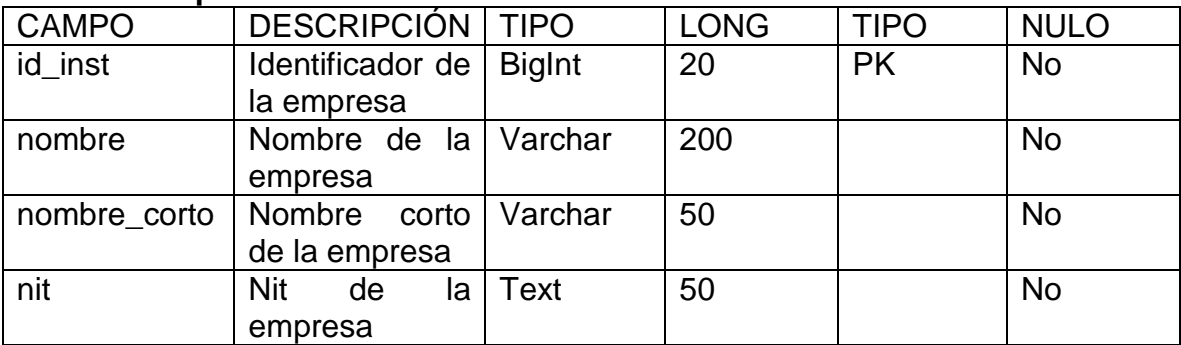

**estado\_civil:** Tabla de estado civil.

Descripción: Contiene la información del estado civil.

## **Tabla 4. Estado\_civil**

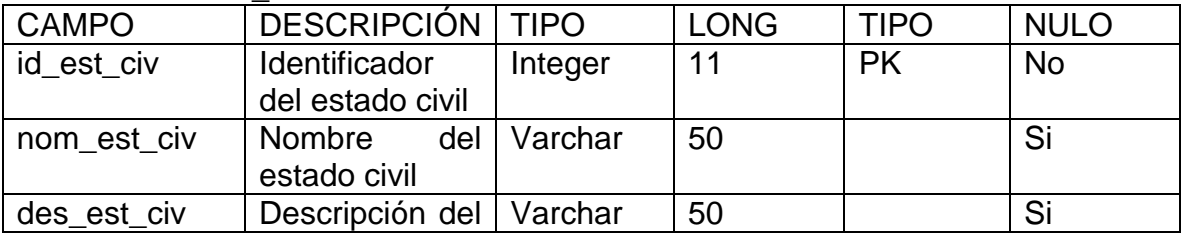

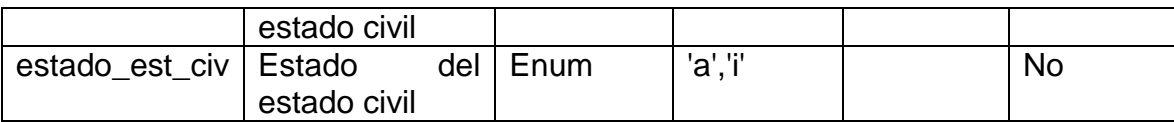

# **funcionarios:** Tabla de funcionarios.

Descripción: Contiene la información de los funcionarios de la empresa.

## **Tabla 5. Funcionarios**

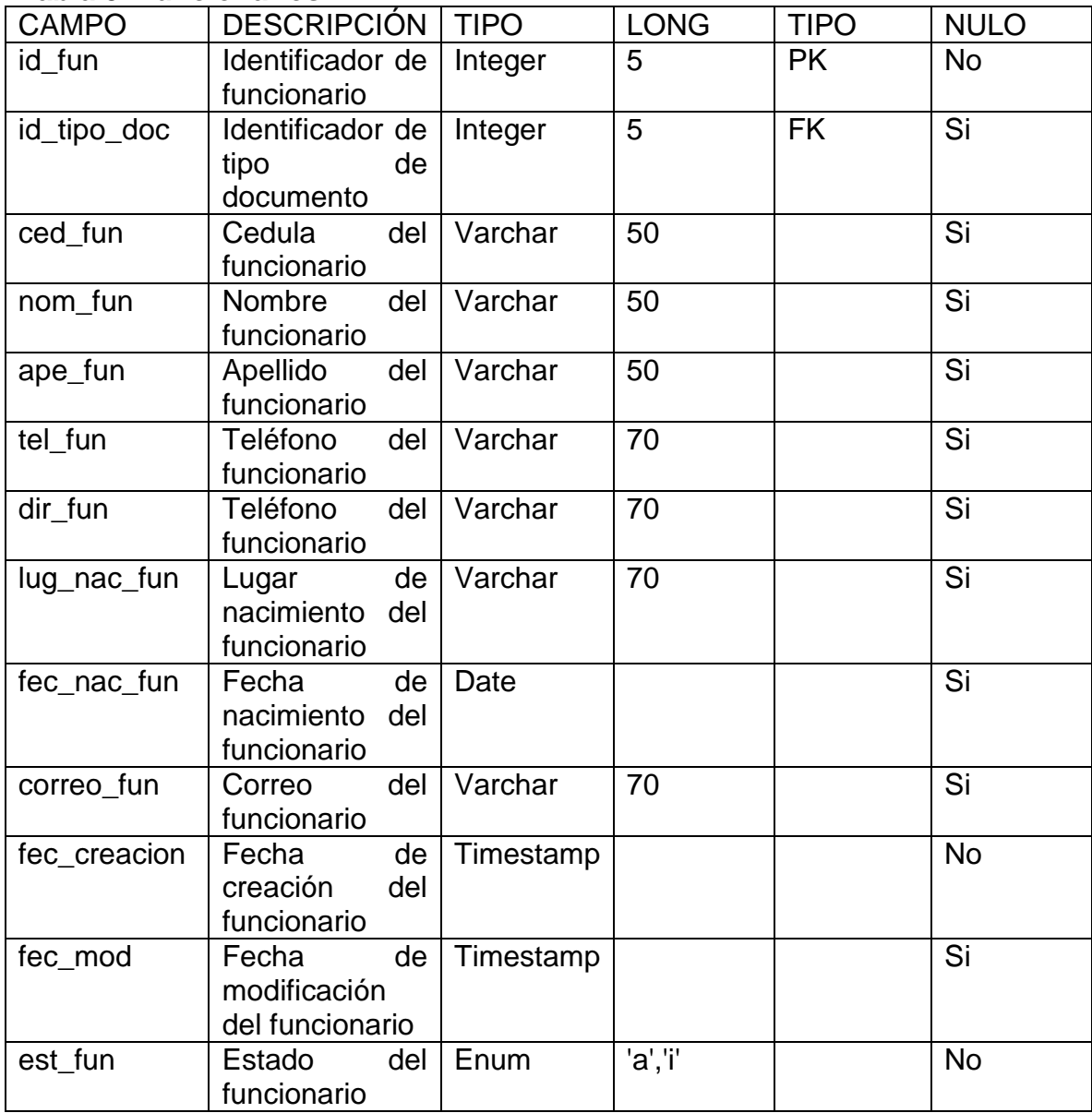

**images:** Tabla de imágenes.

Descripción: Contiene la información de las imágenes.

#### **Tabla 6. Images**

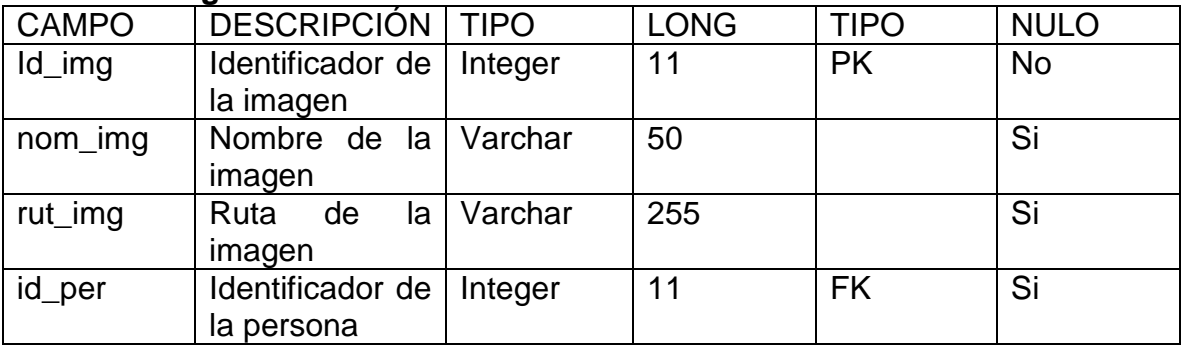

**menus:** Tabla de menús.

Descripción: Contiene la información de los menús.

# **Tabla 7. Menus**

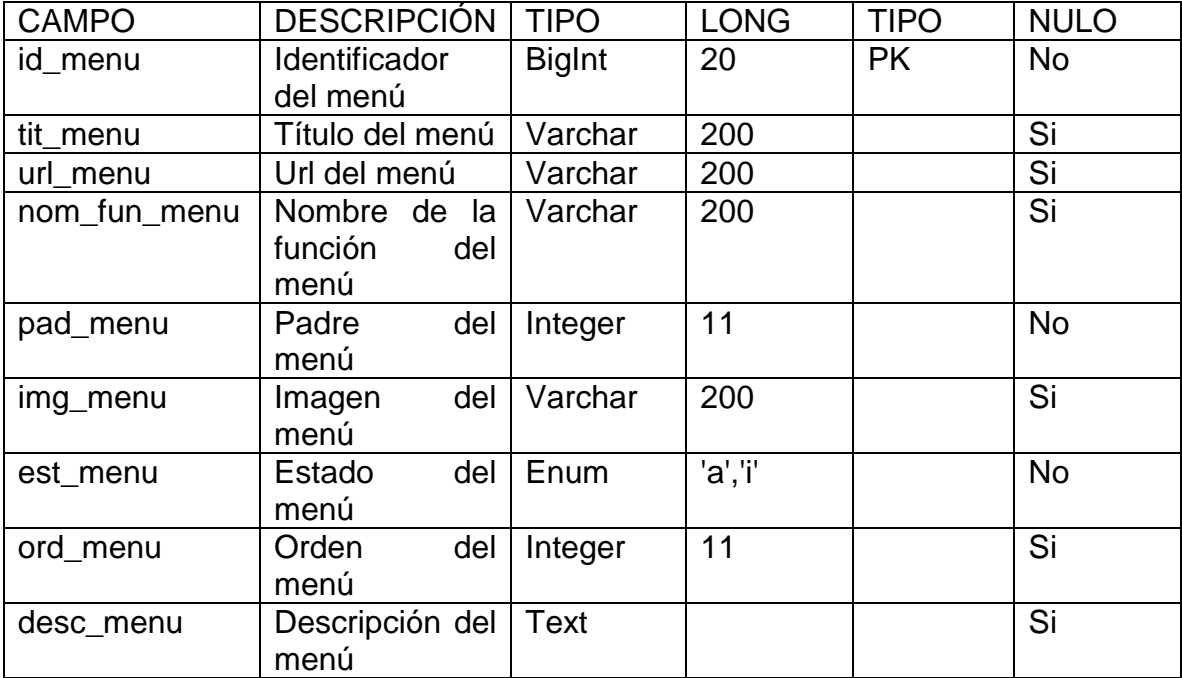

**menususu:** Tabla de menú de usuario.

Descripción: Contiene la información de permisos de usuario.

## **Tabla 8. Menususu**

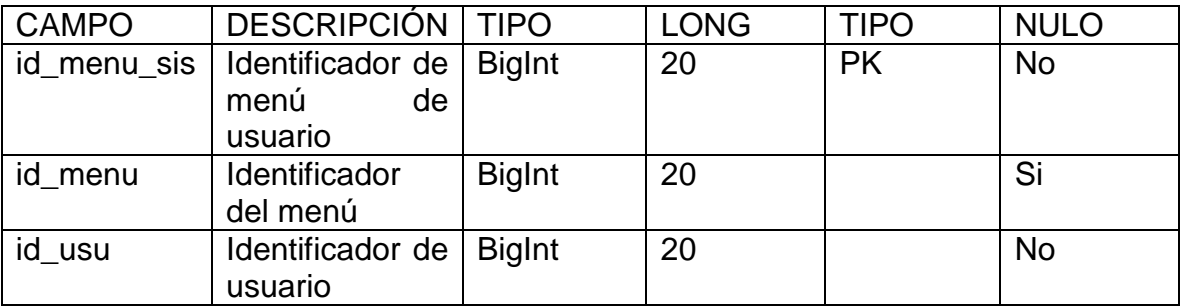

**menus\_funciones:** Tabla de menú de funciones.

Descripción: Contiene la información de funciones del menú.

## **Tabla 9. Menus\_funciones**

![](_page_39_Picture_254.jpeg)

**parentesco:** Tabla de parentesco.

Descripción: Contiene la información de parentesco.

## **Tabla 10. Parentesco**

![](_page_39_Picture_255.jpeg)

![](_page_40_Picture_281.jpeg)

# **persona:** Tabla de persona.

Descripción: Contiene la información de la persona.

## **Tabla 11. Persona**

![](_page_40_Picture_282.jpeg)

**persona\_datosadicionales:** Tabla de datos adicionales de la persona.

Descripción: Contiene la información adicional de la persona.

![](_page_41_Picture_264.jpeg)

## **Tabla 12. Persona\_datosadicionales**

**preguntas\_comentario:** Tabla de comentarios.

Descripción: Contiene la información de comentarios.

![](_page_41_Picture_265.jpeg)

## **Tabla 13. Preguntas\_comentario**

**preguntas\_revision\_salud:** Tabla de preguntas de revisión de salud.

Descripción: Contiene la información de la revisión del estado de salud del evaluado.

![](_page_41_Picture_266.jpeg)

## **Tabla 14. Preguntas\_revision\_salud**

![](_page_42_Picture_283.jpeg)

**proceso\_flujo:** Tabla de proceso de flujo.

Descripción: Contiene la información de control de la prueba.

![](_page_42_Picture_284.jpeg)

## **Tabla 15. Proceso\_flujo**

**proceso\_prueba:** Tabla de proceso de la prueba.

Descripción: Contiene la información de datos de la prueba.

#### **Tabla 16. Proceso\_prueba**

![](_page_42_Picture_285.jpeg)

![](_page_43_Picture_232.jpeg)

**proceso\_tablas:** Tabla de proceso de flujo.

Descripción: Contiene la información de tablas y funciones utilizadas para la gestión de la prueba.

## **Tabla 17. Proceso\_tablas**

![](_page_43_Picture_233.jpeg)

## **prueba\_aprobacion:** Tabla aprobación de la prueba.

Descripción: Contiene la información de la aprobación o no de la prueba.

![](_page_43_Picture_234.jpeg)

## **Tabla 18. Prueba\_aprobacion**

**prueba\_aspecto\_familiar:** Tabla de aspecto familiar.

Descripción: Contiene la información del aspecto familiar del evaluado.

| <b>CAMPO</b>      | <b>DESCRIPCIÓN</b>                                                             | <b>TIPO</b> | <b>LONG</b> | <b>TIPO</b> | <b>NULO</b>            |
|-------------------|--------------------------------------------------------------------------------|-------------|-------------|-------------|------------------------|
| id_asp_fam        | Identificador de<br>aspecto<br>familiar                                        | Integer     | 11          | <b>PK</b>   | <b>No</b>              |
| nom_asp_fam       | Nombre<br>del<br>aspecto<br>familiar (madre,<br>padre,<br>hijos,<br>pareja)    | Varchar     | 50          |             | $\overline{\text{Si}}$ |
| ape_asp_fam       | del<br>Apellido<br>aspecto<br>familiar (madre,<br>padre,<br>hijos,<br>pareja)  | Varchar     | 50          |             | Si                     |
| edad_asp_fam      | del<br>edad<br>aspecto<br>familiar (madre,<br>padre,<br>hijos,<br>pareja)      | Integer     | 11          |             | Si                     |
| prof_asp_fam      | Profesión<br>del<br>aspecto<br>familiar (madre,<br>padre,<br>hijos,<br>pareja) | Varchar     | 200         |             | Si                     |
| lugar_res_asp_fam | de<br>Lugar<br>residencia                                                      | Varchar     | 100         |             | Si                     |
| id_est_civ        | Identificador<br>del estado civil                                              | Integer     | 11          |             | $\overline{\text{Si}}$ |
| id_paren          | Identificador<br>del parentesco                                                | Integer     | 11          |             | <b>No</b>              |
| obs_asp_fam       | Observación<br>del<br>aspecto<br>familiar                                      | <b>Text</b> |             |             | $\overline{\text{Si}}$ |

**Tabla 19. Prueba\_aspecto\_familiar**

**prueba\_comentario:** Tabla de comentarios de la prueba.

Descripción: Contiene la información de los comentarios de la prueba.

# **Tabla 20. Prueba\_comentario**

![](_page_44_Picture_251.jpeg)

![](_page_45_Picture_261.jpeg)

**prueba\_conclusion:** Tabla de conclusión.

Descripción: Contiene la información de la conclusión de la prueba.

![](_page_45_Picture_262.jpeg)

![](_page_45_Picture_263.jpeg)

**prueba\_estado\_civil:** Tabla de prueba estado civil.

Descripción: Contiene la información del estado civil.

![](_page_45_Picture_264.jpeg)

## **Tabla 22. Prueba\_estado\_civil**

![](_page_46_Picture_312.jpeg)

**prueba\_info\_personal:** Tabla de información personal.

Descripción: Contiene la información personal del evaluado.

| I ANIA 20. I TUGNA_IIIIV<br><b>CAMPO</b> | pusual<br><b>DESCRIPCIÓN</b>                  | <b>TIPO</b> | <b>LONG</b> | <b>TIPO</b> | <b>NULO</b> |
|------------------------------------------|-----------------------------------------------|-------------|-------------|-------------|-------------|
| id_est_civ_par                           | Identificador de<br>información<br>personal   | Integer     | 5           | <b>PK</b>   | <b>No</b>   |
| id_tipodoc                               | Identificador de<br>tipo<br>de<br>documento   | Integer     | 5           | <b>FK</b>   | Si          |
| ced_info_per                             | Cedula<br>del<br>evaluado                     | Varchar     | 50          |             | Si          |
| nom_info_per                             | del<br><b>Nombre</b><br>evaluado              | Varchar     | 50          |             | Si          |
| ape_info_per                             | <b>Nombre</b><br>del<br>evaluado              | Varchar     | 50          |             | Si          |
| tel_info_per                             | Teléfono<br>del<br>evaluado                   | Varchar     | 70          |             | Si          |
| fec_nac_info_per                         | Fecha<br>de<br>nacimiento<br>del<br>evaluado  | Date        |             |             | Si          |
| edad_info_per                            | Edad<br>del<br>evaluado                       | Varchar     | 70          |             | Si          |
| dir_info_per                             | Dirección<br>del<br>evaluado                  | Varchar     | 70          |             | Si          |
| barrio_info_per                          | <b>Barrio</b><br>del<br>evaluado              | Varchar     | 70          |             | Si          |
| ciu_info_per                             | Ciudad<br>de<br>residencia<br>del<br>evaluado | Varchar     | 70          |             | Si          |

**Tabla 23. Prueba\_info\_personal**

![](_page_47_Picture_248.jpeg)

**prueba\_preguntas\_relevantes:** Tabla de preguntas relevantes.

Descripción: Contiene la información de las preguntas relevantes de la prueba.

![](_page_47_Picture_249.jpeg)

## **Tabla 24. Prueba\_preguntas\_relevantes**

**prueba\_procedimiento:** Tabla de procedimiento.

Descripción: Contiene la información del procedimiento de la prueba.

## **Tabla 25. Prueba\_procedimiento**

![](_page_47_Picture_250.jpeg)

![](_page_48_Picture_221.jpeg)

**prueba\_quien\_vive:** Tabla de con quien vive.

Descripción: Contiene la información de con quien vive el evaluado.

![](_page_48_Picture_222.jpeg)

#### **Tabla 26. Prueba\_quien\_vive**

**prueba\_resumen\_caso:** Tabla de resumen del caso.

Descripción: Contiene la información de resumen del caso.

![](_page_48_Picture_223.jpeg)

![](_page_48_Picture_224.jpeg)

**prueba\_rev\_salud:** Tabla de revisión de salud.

Descripción: Contiene la información de revisión de salud.

| <b>CAMPO</b>      | DESCRIPCIÓN   TIPO                                     |         | <b>LONG</b> | <b>TIPO</b> | <b>NULO</b>            |
|-------------------|--------------------------------------------------------|---------|-------------|-------------|------------------------|
| id_rev_sal        | Identificador de   BigInt<br>revisión<br>de<br>salud   |         | 20          | <b>PK</b>   | <b>No</b>              |
| dormir_rev_sal    | Durmió<br>bien<br>revisión<br>de<br>salud              | Varchar | 200         |             | Si                     |
| horas_rev_sal     | Horas<br>dormidas<br>bien<br>revisión<br>de<br>salud   | Varchar | 200         |             | $\overline{\text{Si}}$ |
| lic_drog_rev_sl   | Licores<br>$\mathsf{o}$<br>drogas revisión<br>de salud | Varchar | 200         |             | $\overline{\text{Si}}$ |
| med rev sal       | <b>Visitas</b><br>médicas<br>revisión<br>de<br>salud   | Varchar | 200         |             | Si                     |
| cardiacos_rev_sal | Problemas<br>cardiacos<br>revisión<br>de<br>salud      | Varchar | 200         |             | $\overline{\text{Si}}$ |
| limit_rev_sal     | Limitaciones<br>revisión<br>de<br>salud                | Varchar | 200         |             | $\overline{\text{Si}}$ |
| suicidio_rev_sal  | Intentos<br>suicidio<br>revisión<br>de<br>salud        | Varchar | 200         |             | $\overline{\text{Si}}$ |
| trata_rev_sal     | <b>Tratamientos</b><br>revisión<br>de<br>salud         | Varchar | 200         |             | Si                     |
| dolor_rev_sal     | <b>Dolores</b><br>revisión<br>de<br>salud              | Varchar | 200         |             | $\overline{\text{Si}}$ |
| enfer_rev_sal     | Enfermedades<br>revisión<br>de                         | Varchar | 200         |             | $\overline{\text{Si}}$ |

**Tabla 28. Prueba\_rev\_salud**

![](_page_50_Picture_257.jpeg)

**tipo\_documento:** Tabla de tipo de documento.

Descripción: Contiene la información del tipo de documento.

![](_page_50_Picture_258.jpeg)

![](_page_50_Picture_259.jpeg)

**tipo\_prueba:** Tabla de tipo de prueba.

Descripción: Contiene la información del tipo de prueba.

## **Tabla 30. Tipo\_prueba**

![](_page_50_Picture_260.jpeg)

![](_page_51_Picture_244.jpeg)

## **tipo\_usuario:** Tabla de tipo de usuario.

Descripción: Contiene la información del tipo de usuario.

#### **Tabla 31. Tipo\_usuario**

![](_page_51_Picture_245.jpeg)

**tipo\_vivienda:** Tabla de tipo de vivienda.

Descripción: Contiene la información del tipo de vivienda.

## **Tabla 32. Tipo\_vivienda**

![](_page_51_Picture_246.jpeg)

**usuarios:** Tabla de usuarios.

Descripción: Contiene la información de acceso de los usuarios.

#### **Tabla 33. Usuarios**

![](_page_51_Picture_247.jpeg)

![](_page_52_Picture_231.jpeg)

**varconfig:** Tabla de configuración de variables.

Descripción: Contiene la información de configuración de variables.

# **Tabla 34. Varconfig**

![](_page_52_Picture_232.jpeg)

# **3.5. MODELADO DE PROCESO**

![](_page_52_Picture_233.jpeg)

![](_page_52_Picture_234.jpeg)

![](_page_53_Picture_198.jpeg)

# **Tabla 36. Acceso al menú principal**

![](_page_53_Picture_199.jpeg)

# **Tabla 37. Gestión tipo prueba**

![](_page_53_Picture_200.jpeg)

![](_page_54_Picture_234.jpeg)

## **Tabla 38. Gestión funcionarios**

![](_page_54_Picture_235.jpeg)

![](_page_55_Picture_185.jpeg)

# **Tabla 39. Aplicar prueba**

![](_page_55_Picture_186.jpeg)

# **Tabla 40. Prueba pre empleo**

![](_page_55_Picture_187.jpeg)

![](_page_56_Picture_252.jpeg)

# **Tabla 41. Prueba caso específico**

![](_page_56_Picture_253.jpeg)

![](_page_57_Picture_238.jpeg)

# **Tabla 42. Prueba rutina**

![](_page_57_Picture_239.jpeg)

![](_page_58_Picture_162.jpeg)

![](_page_58_Picture_163.jpeg)

![](_page_58_Picture_164.jpeg)

# **3.6. GENERACIÓN DE APLICACIONES**

A continuación se presentan las interfaces gráficas de usuario para cada uno de los módulos de la aplicación.

## **3.6.1. Administración**

La página de inicio de la aplicación muestra la interfaz de autenticación de usuario (Ilustración 1), para usuario administrador se presentara el menú correspondiente.

A continuación, se hará una breve descripción de cada opción presente en la pantalla principal.

#### **Ilustración 3. Autenticación de usuario**

![](_page_59_Picture_37.jpeg)

Despues de hacer la autenticacion de usuario se tiene acceso al menu principal de la aplicación (Ilustracion 2) donde se muestra las diferentes opciones del menu.

# CENTRO DE INVESTIGACIONES POLIGRÁFICAS Carolina Sandoval Administración -Pruebas -Reportes +

#### **Ilustración 4. Menú principal**

Al hacer clic en la opción administración (Ilustración 3), se despliegan las opciones de gestión de tipo prueba y gestión de funcionarios.

**Ilustración 5. Administración**

![](_page_60_Picture_0.jpeg)

En la opción gestión tipo pruebas (Ilustración 4), permite al usuario tanto ingreso, actualización, eliminación y estado activo o no de las pruebas que son aplicadas.

![](_page_60_Picture_34.jpeg)

#### **Ilustración 6. Gestión tipo pruebas**

En la opción gestión funcionarios (Ilustración 5), permite al usuario tanto ingreso, actualización, eliminación y estado activo o no de los funcionarios de la empresa.

#### **Ilustración 7. Gestión funcionarios**

![](_page_61_Picture_29.jpeg)

Al hacer clic en la opción pruebas (Ilustración 6), se despliega la opción de aplicar prueba (Ilustración 7), donde se encuentran las diferentes pruebas que la empresa realiza.

#### **Ilustración 8. Pruebas**

![](_page_61_Picture_3.jpeg)

**Ilustración 9. Aplicar prueba**

![](_page_62_Picture_29.jpeg)

El usuario debe seleccionar alguna de las pruebas como son Pre-empleo (Ilustración 8), caso específico (Ilustración 9) o rutina (Ilustración 10) para ser aplicada al evaluado y seguir el procedimiento e ingreso de datos que cada una de ellas requiere.

Si aparece el símbolo de admiración en cualquiera de las pruebas, esto indica que existen pruebas sin concluir.

![](_page_62_Picture_30.jpeg)

#### **Ilustración 10. Prueba pre-empleo**

## **Ilustración 11. Prueba caso específico**

![](_page_63_Picture_13.jpeg)

#### **Ilustración 12. Prueba de rutina**

![](_page_63_Picture_14.jpeg)

Al hacer clic en la opción reportes (Ilustración 11), se despliega la opción de tipo reportes (Ilustración 12), donde se encuentra la gráfica pastel relacionando cantidad vs diferentes pruebas realizadas en un determinado tiempo.

![](_page_64_Picture_1.jpeg)

#### **Ilustración 13. Reportes**

#### **Ilustración 14. Reporte pruebas**

![](_page_64_Figure_4.jpeg)

# **3.6.2. FUNCIONARIOS**

Los funcionarios podrán consultar las diferentes pruebas realizadas mas no podrán editar las pruebas.

## **3.7. PRUEBAS DE ENTREGA**

Es la fase final del desarrollo de la aplicación, se prueban los componentes del proyecto para determinar su correcto funcionamiento, para posteriormente, si las pruebas son correctas se entrega al usuario final.

#### **Base de datos**

Para las diferentes consultas, inserción, eliminación y actualización de datos, se utilizó el cliente de MySQL llamado HeidiSQL puesto que es una herramienta Open source para la verificación de la correcta gestión de datos a la base de datos.

#### **Módulos**

Cada módulo finalizado se verifico el correcto funcionamiento tanto en los navegadores como en la interacción con la base de datos, verificando que la información ingresada en cada módulo, se guarde en la tabla correspondiente de la base de datos.

En cada módulo de la aplicación entregada al cliente se realizó pruebas de consultas, ingreso, actualización y eliminación de datos generando aceptación y satisfacción del correcto funcionamiento dejando como evidencia un acta firmada por las dos partes.

La aplicación es orientada a la web realizando las pruebas en la plataforma GNU/Linux con los navegadores Mozilla FireFox versión 50 y en la plataforma Windows 8 con los navegadores Mozilla FireFox versión 51, Google Chrome versión 56. Al finalizar las pruebas arrojaron un tiempo de respuesta óptimo tanto en la navegación como en la consulta de información a la base de datos.

## **4. RESULTADOS OBTENIDOS**

El desarrollo de la aplicación para la administración de la prestación de servicios poligráficos y estudios de confiabilidad del Centro de Investigaciones Poligráficas de la ciudad de San Juan de Pasto mejora la administración de los servicios prestados, mejorando los tiempos requeridos para ello.

Y con esto:

- Se mantiene una estadística real y oportuna de los servicios prestados, útil para la toma de decisiones dentro de los planes estratégicos de la empresa.
- Se conoce la frecuencia de los servicios contratados lo cual permite pronosticar de alguna manera la cantidad de servicios que posiblemente se prestaran durante un periodo determinado de tiempo.
- Se reduce la acumulación de información en papel en la empresa.
- Se aumenta la seguridad en la información que se maneja dentro de la empresa.
- Se implementa un sistema pionero en poligrafía en el suroccidente colombiano.

## **5. CONCLUSIONES**

La metodología utilizada permitió el acompañamiento constante del cliente a través de reuniones y diálogos durante la etapa de desarrollo, con lo cual la aceptación de la aplicación por parte de los funcionarios es alta y logra satisfacer las necesidades de la empresa que fueron establecidas en las primeras etapas.

El desarrollo de la aplicación se basó en la utilización de software libre obteniendo beneficios como instruirse de aplicaciones ya desarrolladas, adaptar los programas para que se acomoden a nuestras necesidades y poder obtener las diferentes versiones sin ningún costo.

La implementación de la aplicación mejora el rendimiento en el manejo y gestión de la información generada en la empresa así como también optimiza sus procesos mejorando la calidad del servicio prestado.

A nivel personal el desarrollo de la aplicación brindo la oportunidad de afianzar los conocimientos adquiridos durante el transcurso de la carrera de ingeniería de sistemas en la Universidad de Nariño.

## **6. RECOMENDACIONES**

Tener en cuenta los requisitos mínimos para el correcto funcionamiento de la aplicación son al menos 5 GB de espacio en disco duro, 1 GB de RAM, se debe tener instalado Apache versión 2.4, PHP 5, gestor de base de datos MySQL y navegador de internet.

Hacer un uso responsable de la aplicación para que su manipulación este encaminada a la optimización de los procesos que se llevan dentro de la empresa.

Realizar mínimo una copia de seguridad diaria la cual permita guardar la información generada por la empresa en su jornada laboral y mínimo una vez el mes una copia de seguridad de archivos.

Crear nuevos módulos para la integración con la parte contable de la empresa.

## **BIBLIOGRAFIA**

ARIAS, Angel. Bases de datos con MySQL. 2 ed. IT Campus Academy, 2014.

CAMPUÑA, Oscar. Desarrollo web con PHP: Aprende PHP pasó a paso. 3 ed. Ocapunay, 2013.

CANÓS, José; LETELIER, Patricio y PENADÉS, Carmen. Metodologías Ágiles en el Desarrollo de Software. Alicante, España: Grupo ISSI, 2003.

CARDOSO, Lucia. Sistemas de Bases de Datos II: teoría aplicada a profesores y estudiantes. Universidad Católica Andes Andres Bello. Caracas, 2006.

COBO, Ángel. Diseño y programación de bases de datos. Visión Libros. Madrid, 2007.

CONESA, Jordi y GAÑAN, David. Introducción a .NET. UOC. Barcelona, 2010.

CUASQUER MORA, Nancy Edith. Desarrollo de un aplicativo que permita la generación de reportes dinámicos y estadísticos de la información de las oficinas de avaluó y conservación del Instituto Geográfico Agustín Codazzi (IGAC). Trabajo de grado Ingeniería de Sistemas. Universidad de Nariño. San Juan de Pasto, 2008.

DE PABLOS, Carmen y LOPEZ, Joaquín. Informática y comunicaciones. Universidad Rey Juan Carlos. Madrid, 2004.

GUTIERREZ, Emmanuel. JavaScript: Conceptos Básicos y Avanzados (Bibliotecas de prototipos y de secuencias de comandos. Barcelona, 2009.

MARIN, Cris. Lenguajes de programación. CMA. España, 2008.

MINERA, Francisco. Curso de programación PHP. 1ed. Banfield, Lomas de Zamora: Grandi, 2008.

MURDICK, Roberth. Sistemas de Información Administrativa. 2 ed. México: Prentice Hall, 1988.

NEVADO, Ma, Victoria. Introducción a las bases de datos relacionales. Visión Libros. Madrid, 2010.

OSORIO, Fray. Introducción a la Programación en Java: Un enfoque práctico. ITM. Medellín, Colombia, 2007.

PRESSMAN, Roger. Ingeniería De Software, un Enfoque Práctico. 5 ed. México: McGraw-Hill, 2002.

SANTACRUZ CAMPIÑO, Nelson David. Creación e implementación de un módulo software para la gestión del archivo y de los procesos administrativos de la procuraduría de infancia, adolescencia y familia sede Pasto. Trabajo de grado Ingeniería de Sistemas. Universidad de Nariño. San Juan de Pasto, 2014.

SANTINA ESTRELLA, Lorena. Desarrollo de un módulo de software para el procesamiento de contratos menores para la sede territorial de Nariño del Instituto Nacional de VÍAS-INVIAS, Trabajo de grado Ingeniería de Sistemas. Universidad de Nariño. San Juan de Pasto, 2005.

SILBERSCHATZ, Abraham. Fundamentos de Base de datos. México: Mc Graw Hill, 2002.

THIBAUD, Cyril. MySQL 5. Ediciones ENI. Barcelona, 2006.

VERDÚ, Wilnel y GARCÍA, Mauricio. Software libre para el control y gestión de procesos administrativos y académicos de instituciones privadas de educación para los ciclos básico, medio y diversificado. Creative Commons. Caracas, Venezuela, 2012.
## **WEBGRAFIA**

[http://es.slideshare.net/jdbg16/ingenieria-de-software-un-enfoque-prctico](http://es.slideshare.net/jdbg16/ingenieria-de-software-un-enfoque-prctico-pressman-5th-ed)[pressman-5th-ed](http://es.slideshare.net/jdbg16/ingenieria-de-software-un-enfoque-prctico-pressman-5th-ed)

[http://www.fileden.com/files/2010/18/2890726//Sistemas-de-Informacion-](http://www.fileden.com/files/2010/18/2890726/Sistemas-de-Informacion-Administrativa-Murdick-Robert-2da-edicion-1988-BRr)[Administrativa-Murdick-Robert-2da-edicion-1988-BRr](http://www.fileden.com/files/2010/18/2890726/Sistemas-de-Informacion-Administrativa-Murdick-Robert-2da-edicion-1988-BRr)

[http://es.slideshare.net/yerania527/fundamentosdebasesdedatosabrahamsilbersch](http://es.slideshare.net/yerania527/fundamentosdebasesdedatosabrahamsilberschatzmc-graw-hill-10326542) [atzmc-graw-hill-10326542](http://es.slideshare.net/yerania527/fundamentosdebasesdedatosabrahamsilberschatzmc-graw-hill-10326542)

http://www.mena.com.mx/gonzalo/maestria/ingsoft/presenta/rad/

[http://curiosisimos.files.wordpress.com/2009/12/modelo-de-desarrollo-rapido-de](http://curiosisimos.files.wordpress.com/2009/12/modelo-de-desarrollo-rapido-de-aplicaciones.pdf)[aplicaciones.pdf](http://curiosisimos.files.wordpress.com/2009/12/modelo-de-desarrollo-rapido-de-aplicaciones.pdf)

<http://ftp.nchu.edu.tw/MySQL/doc/refman/5.0/es/features.html>

www.desarrolloweb.com › Monotematicos › PHP a fondo

https://hipertextual.com/archivo/2012/11/diseno-web-adaptativo-responsive-design/

http://blog.powerdata.es/el-valor-de-la-gestion-de-datos/bid/406549/qu-es-elsistema-manejador-de-bases-de-datos

http://manejadores-de-bases-de-datos.wikispaces.com/

http://es.ccm.net/contents/304-lenguajes-de-programacion

**ANEXOS** 

## **Ilustración 15. Acta entrega de módulos**

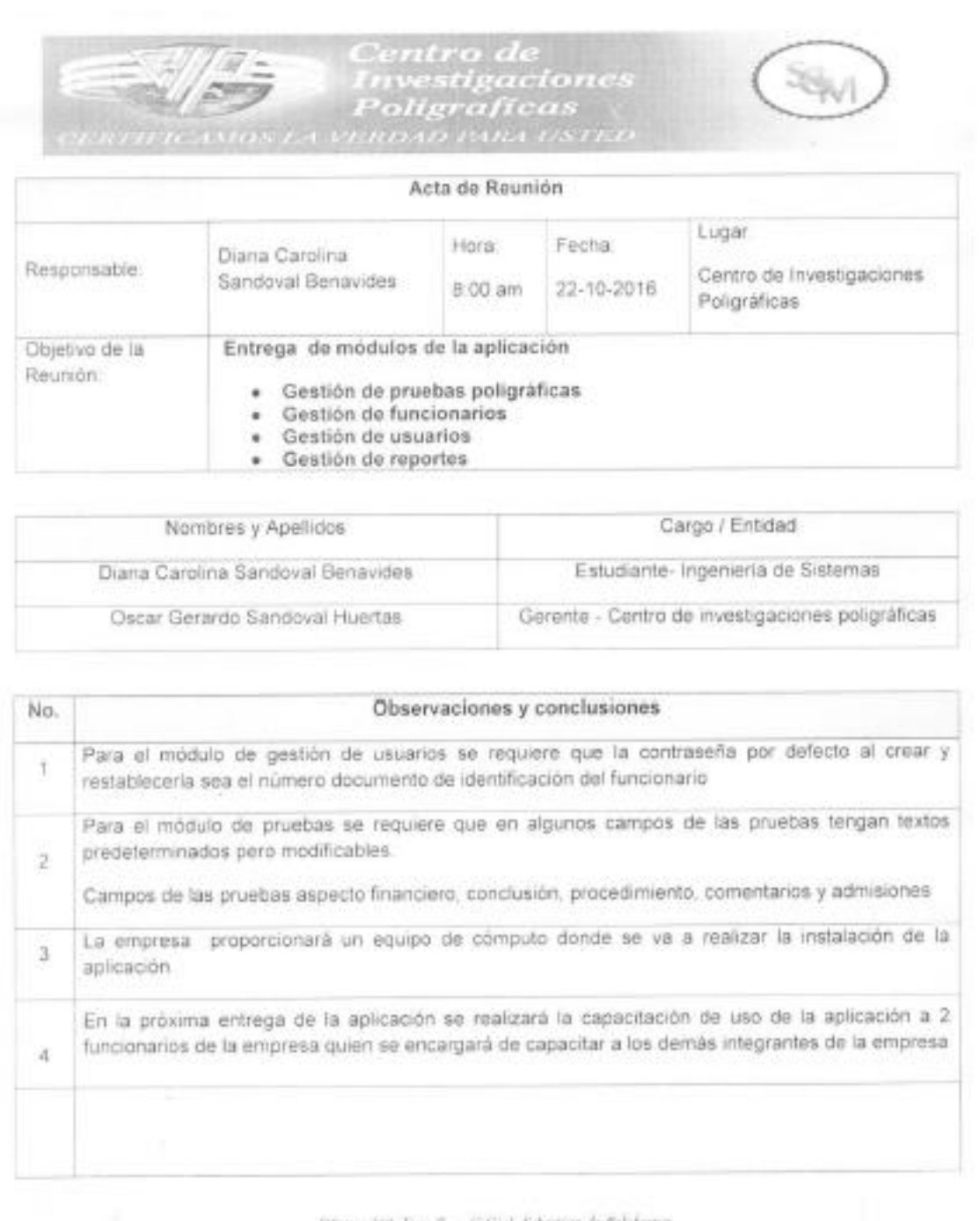

Offices: 500 Torre B = C.Cial. Schutton de Beloksager Colsiac: 300-254-29-74 - 300-635-75-00 - Meil: coppositell juden com<br>Sox Juan de Pasio - Narcio - Colombia

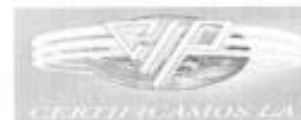

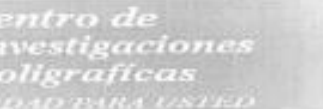

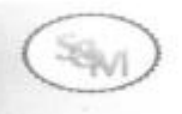

Siendo las 11:30 am se da por terminada la reunión, en constancia y para seguimiento de la misma, firman todos los asistentes en el cuadro de participantes.

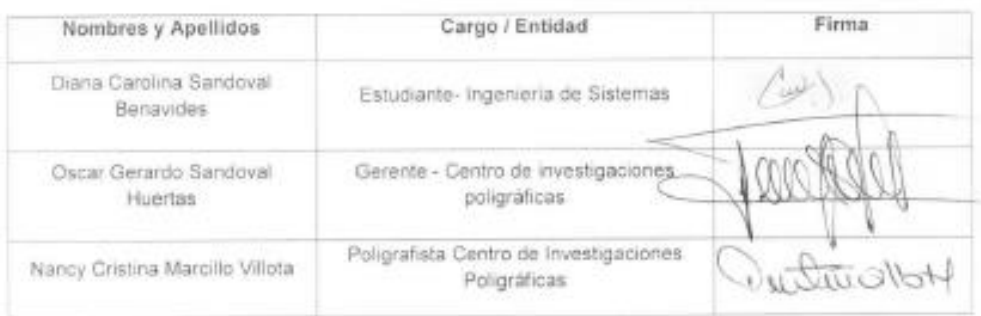

 $\label{eq:Q5} \begin{array}{lll} Qfation~310~Rore~R=CCa3.~Subartian~de~Hddelageer\\ Cechder~3107~754~29~74~\cdot& 300~603~79~300~~Mull: cppautellysabase.com\\ & & & & & \\ Scue~faux~de~Puxa~\cdot&~Nartina~\cdot& Cobendia0 \end{array}$ 

## **Ilustración 16. Acta de capacitación**

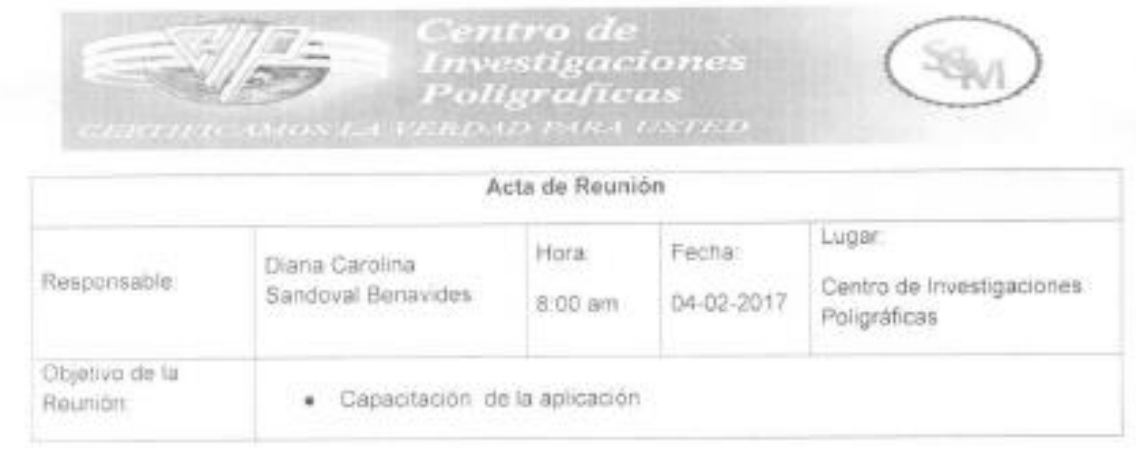

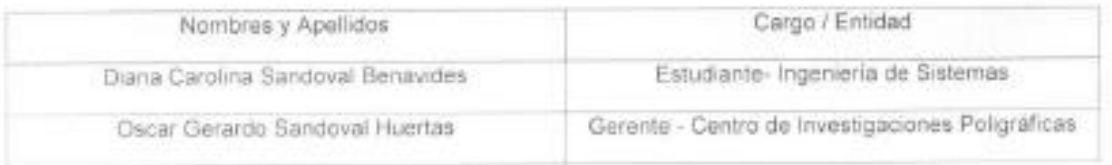

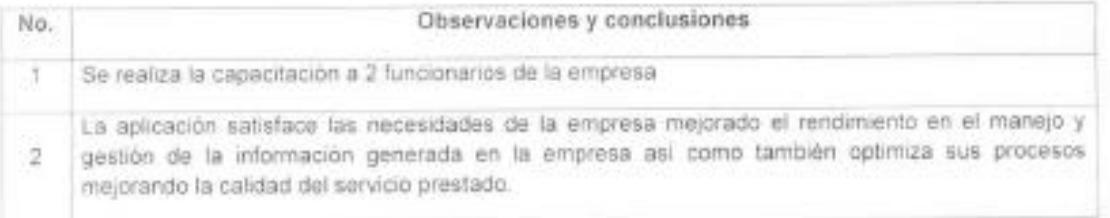

Siendo las 12.30 pm se da por terminada la reunión, en constancia y para seguimiento de la misma. firman todos los asistentes en el cuadro de participantes.

438 and 201 Ross B + C.Cod. Scheduler de Bolisburger.  $\label{thm:1} Table 360.754.29.74 - 300.605.79.05 - Math. Appendix 20.08.$  Sax Juan de Pasto — Narris — Colombia

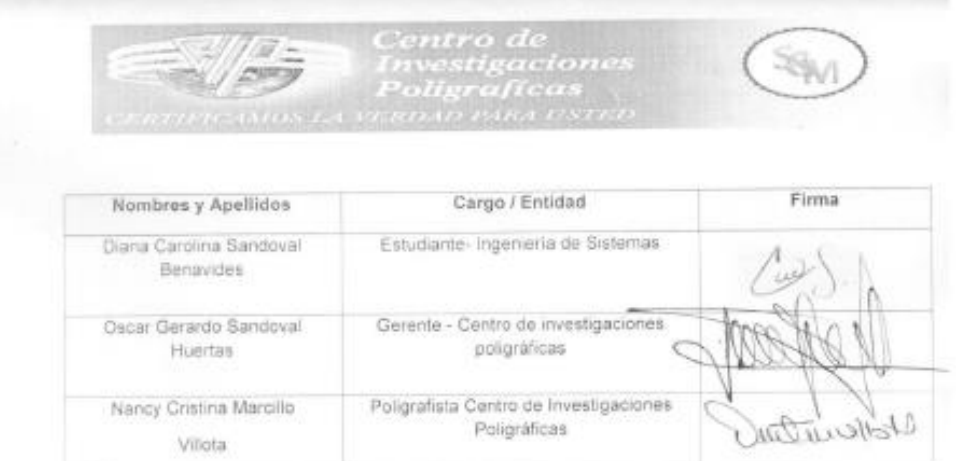

 $\label{eq:QD} \begin{array}{ll} \textit{QD}(\textit{max}, 301~\textit{Row}~\textit{H}-1.43 \textit{at}~\textit{Jw}~\textit{diam}~\textit{in}~\textit{B} \textit{with}~\textit{a}~\textit{on}~\textit{or}~\textit{or}~\textit{G}~\textit{in}~\textit{in}~\textit{or}~\textit{or}~\textit{for}~\textit{in}~\textit{in}~\textit{or}~\textit{or}~\textit{for}~\textit{in}~\textit{in}~\textit{in}~$